UNIVERSIDADE FEDERAL DE ITAJUBÁ

PROGRAMA DE PÓS GRADUAÇÃO EM ENGENHARIA ELÉTRICA

### **Sobre a Parametrização da Malha Objetivo no Controle LQG/LTR em Tempo Discreto**

José Luiz Valezzi Pereira da Silva

Itajubá, Dezembro de 2015

### UNIVERSIDADE FEDERAL DE ITAJUBÁ PROGRAMA DE PÓS GRADUAÇÃO EM ENGENHARIA ELÉTRICA

José Luiz Valezzi Pereira da Silva

### **Sobre a Parametrização da Malha Objetivo no Controle LQG/LTR em Tempo Discreto**

Dissertação submetida ao Programa de Pós-Graduação em Engenharia Elétrica como parte dos requisitos para obtenção do Título de Mestre em Ciência em Engenharia Elétrica

**Área de Concentração:** Automação e Sistemas Elétricos Industriais

**Orientador:** Prof. Dr. Luís Henrique de Carvalho Ferreira

**Coorientador:** Prof. Dr. Jeremias Barbosa Machado

Dezembro de 2015 Itajubá - MG

### UNIVERSIDADE FEDERAL DE ITAJUBÁ PROGRAMA DE PÓS GRADUAÇÃO EM ENGENHARIA ELÉTRICA

José Luiz Valezzi Pereira da Silva

### **Sobre a Parametrização da Malha Objetivo no Controle LQG/LTR em Tempo Discreto**

Dissertação aprovada por banca examinadora em 11 de Dezembro de 2015, conferindo ao autor o título de **Mestre em Ciência em Engenharia Elétrica**

#### **Banca Examinadora:**

- Prof. Dr. Luís Henrique de Carvalho Ferreira UNIFEI
- Prof. Dr. Jeremias Barbosa Machado UNIFEI
- Prof. Dr. Paulo César Rosa UNIFEI
- Prof. Dr. Evandro Daniel Calderaro Cotrim INPE

Dezembro de 2015 Itajubá - MG

*Este trabalho é dedicado aos meus pais, José Luiz e Márcia, ao meu irmão, Jonathans e aos amigos que me incentivaram a realizar a pós-graduação e estiveram sempre presentes em todos os momentos.*

# Agradecimentos

Primeiramente a Deus pelas oportunidades que obtive e que me permitiram chegar onde estou.

Aos meus pais pelo suporte, paciência e dedicação que tiveram para proporcionar as condições necessárias para mais uma conquista.

Ao meu irmão e amigos que sempre estiveram ao meu lado, tanto nos momentos bons quanto os difíceis.

Aos professores Dr. Luís Henrique de Carvalho Ferreira, Dr. Jeremias Barbosa Machado e Dr. Fernando Henrique Duarte Guaracy pela confiança, apoio, orientação, amizade, dedicação e ajuda ao longo do desenvolvimento do trabalho.

Aos colegas de trabalho e professores Dr. Odilon de Oliveira Dutra e Dr. Gustavo Della Colletta e pela ajuda e descontração proporcionados.

A CAPES pelo apoio financeiro para o desenvolvimento deste trabalho.

Ao Grupo de Microeletrônica da UNIFEI pelo espaço disponibilizado para a realização das atividades.

E a todos que, de forma direta ou indireta, contribuíram para a realização deste trabalho.

*"O insucesso é apenas uma oportunidade para recomeçar de novo com mais inteligência."*

———————————————————

Henry Ford

### Resumo

Este trabalho apresenta uma nova abordagem sobre a expansão da dinâmica da planta de processos e parametrização da malha objetivo para o controle LQG/LTR em tempo discreto. O procedimento proposto almeja especificar a malha objetivo de forma que sua dinâmica seja dada por qualquer polo finito real estável e não somente por um polo no circulo unitário. Essa característica é interessante para sistemas em que o uso de integradores é indesejado ou proibitivo.

Para comprovar a efetividade e a validação do procedimento proposto, foram realizados experimentos a partir do modelo longitudinal linearizado do Caça F8 utilizado pela NASA na década de 1970 e do modelo linearizado de um equipamento de levitação magnética da empresa canadense Quanser. Neste contexto, os ensaios visaram verificar o rastreamento no sinal de referência e a capacidade do sistema de controle em rejeitar distúrbios. Sendo estas características analisadas em diferentes dinâmicas de polos escolhidos, mantendo-se os demais parâmetros da especificação da malha objetivo fixos.

**Palavras-chave**: Controle LQG/LTR em tempo discreto, expansão da dinâmica de uma planta, parametrização, malha objetivo.

# Abstract

This work presents a new aprroach on the plant augmentation and the target feedback loop parameterization for the discrete-time LQG/LTR control. The proposed procedure aims to specify the traget feedback loop such that its augmentation be given in any real finite stable pole, not only by a pole in the unitary circle. This characteristic is interesting for systems where the use of integrators is undesirable or prohibitive.

In order to prove the effectiveness and to validate the proposed procedure, experiments were performed from the longitudinal linearized realization of the aircraft F8 and the linearized model of a magnetic levitation device of the canadian company Quanser. In this context, the pratical test was targeted to check the tracking of the reference signal and the control system's ability to reject disturbances. And these characteristics were analyzed in different dynamics of choosen poles while the others target feedback loop parameters especification were keeping fixed.

**Key-words**: Discrete-time LQG/LTR control, plant dinamic's augmentation, parametrization, target feedback loop.

# Lista de Siglas e Abreviaturas

- *PID* Controlador Proporcional, Integral e Derivativo
- Controlador Gaussiano Linear Quadrático
- Regulador Linear Quadrático
- *LTR* Princípio da Recuperação da Malha Objetivo
- $MAGLEY$  Levitador magnético
- Agência Espacial Norte Americana
- *TFL* Malha objetivo

# Lista de Símbolos

- $\triangleq$  Igual por definição
- := Definição
- $\frac{z}{\overline{z}}$  Conversão da representação de um modelo em variáveis de estado para função (matriz) de transferência
- ′ Matriz transposta
- \* Matriz complexo-conjugada transposta
- $-1$  Matriz inversa
- Variável de Laplace
- Variável da Transformada Z
- Variável de tempo
- $L_c$  Indutância da bobina
- Resistência da bobina
- Resistência sensor de corrente
- $V_s$  Tensão utilizada para medir a corrente da bobina
- Tensão aplicada sobre a bobina
- Tensão utilizada para medir a posição da esfera de aço
- $I_c$  Corrente da bobina
- $\tau_c$  Constante de tempo
- $F_c$  Força eletromagnética
- $K_m$  Constante da força eletromagnética
- $x_b$  Posição da esfera de aço
- Constante gravitacional
- $F_a$  Força da gravidade
- $M_b$  Massa da esfera de aço
- $F_{ext}$  Força externa total
- $i_{c0}$  Corrente nominal da bobina
- $x_{b0}$  Posição nominal da esfera de aço
- $\delta x_b$  Perturbação na posição
- $\delta i_c$  Perturbação na corrente
- $K_b$  Ganho DC do sistema de levitação magnético
- $\omega_b$  Frequência natural de oscilação do sistema de levitação magnético

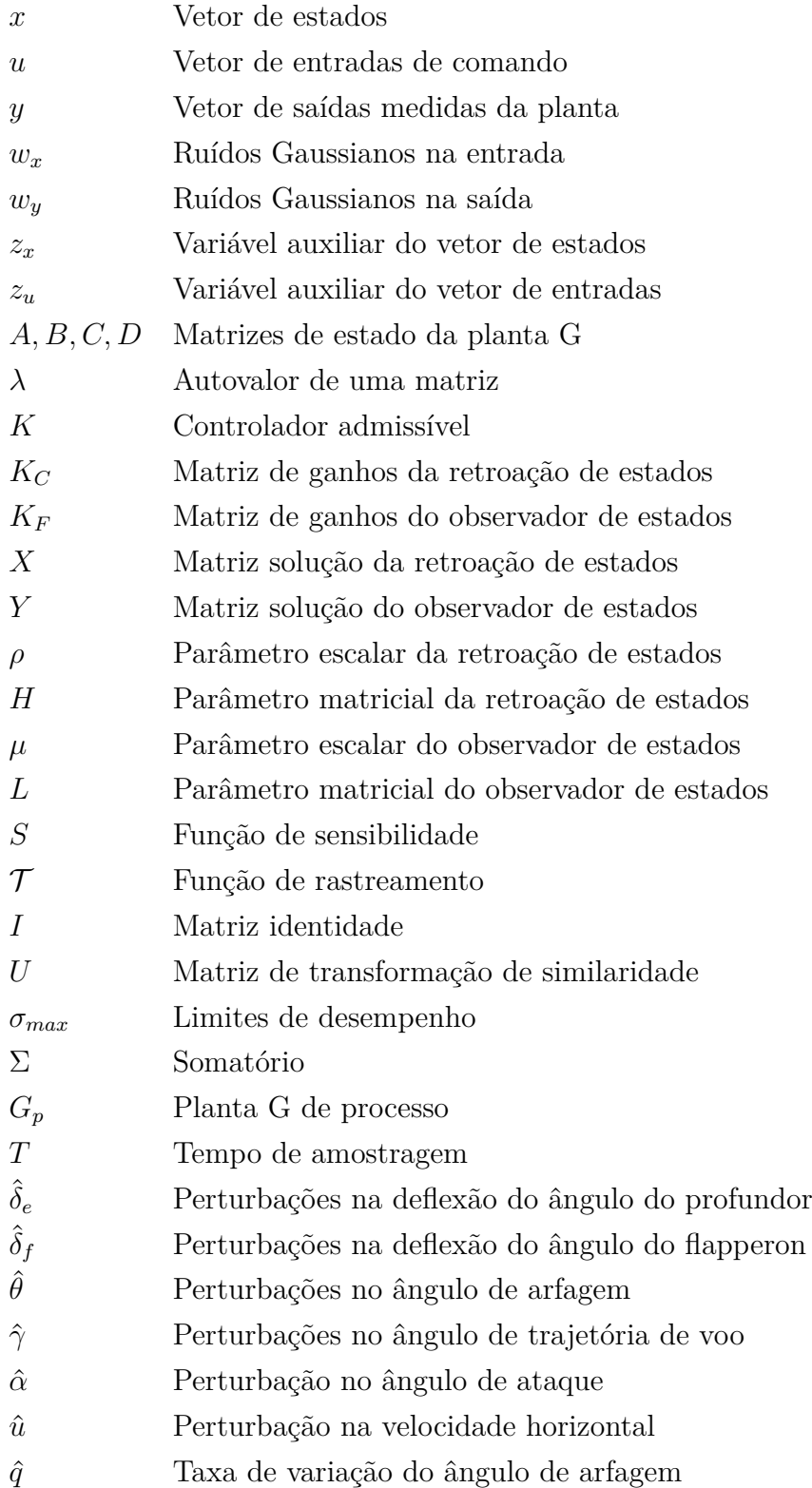

# Lista de Figuras

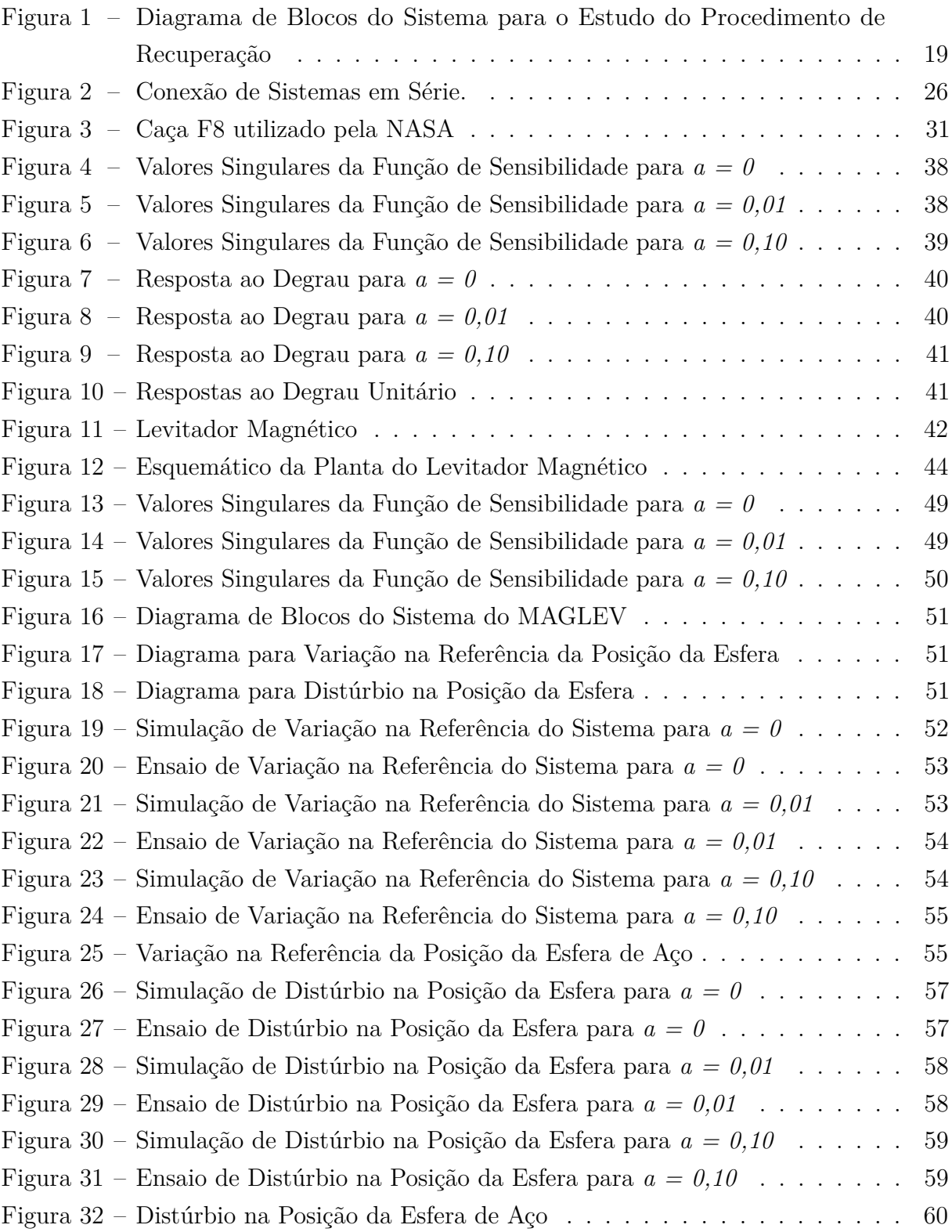

# Lista de Tabelas

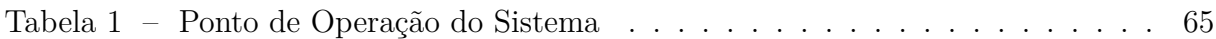

# Sumário

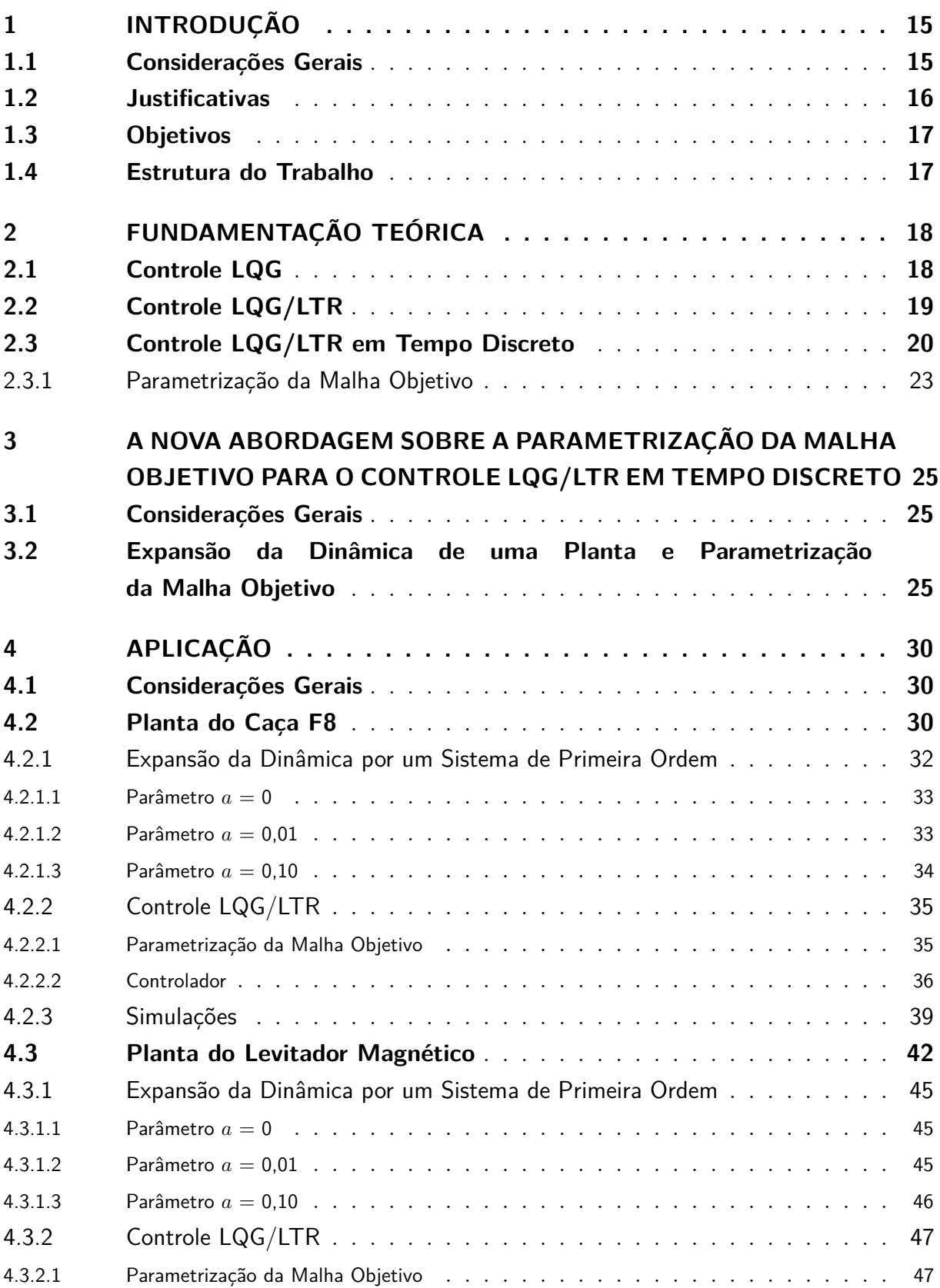

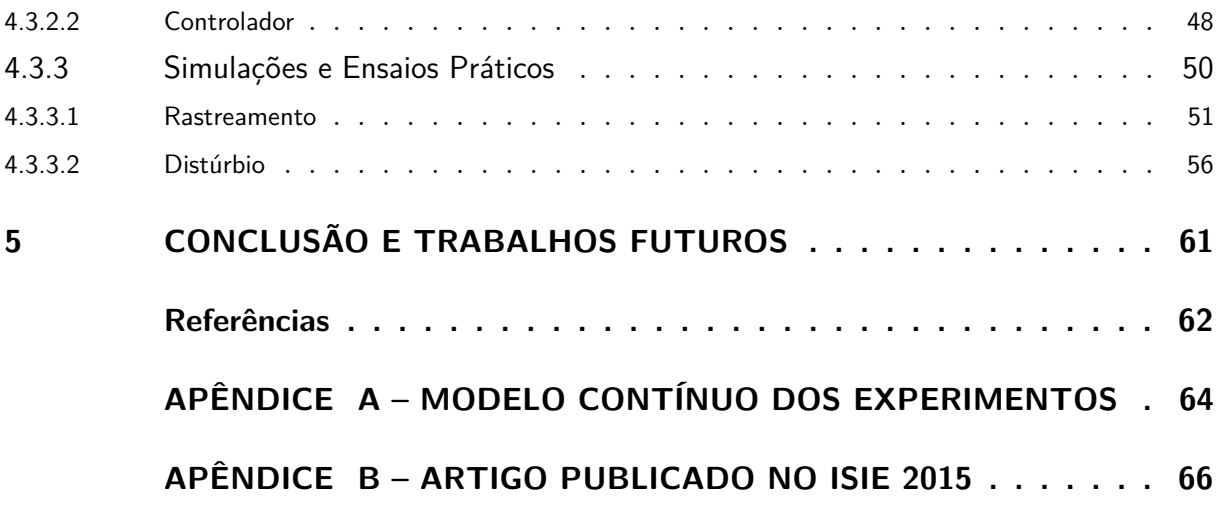

## <span id="page-15-0"></span>1 Introdução

### <span id="page-15-1"></span>1.1 Considerações Gerais

O sistema de controle mais antigo que se tem conhecimento refere-se ao dispositivo de Heron, cujo objetivo era abrir e fechar a porta de um templo na Grécia antiga. A partir dessa invenção, muitas outras foram desenvolvidas com o passar dos séculos e, em 1788, James Watt contribuiu com a primeira aplicação em grande escala de sistemas de controle. Sua invenção está relacionada ao regulador de velocidade para máquinas a vapor, o qual ainda hoje é utilizado em alguns sistemas como o controlador de rotação de determinadas instalações de bobinas hidráulicas. [\[1\]](#page-62-1).

Em 1892, Lyapunov [\[2\]](#page-62-2) desenvolveu o critério de estabilidade para modelos de sistemas lineares, variantes no tempo ou não-lineares. E, na década de 1940 foram desenvolvidos métodos de controle baseados na resposta em frequência, especialmente os métodos fundamentados na análise do Diagrama de Bode [\[3\]](#page-62-3) e Lugar das Raízes [\[4\]](#page-62-4). Essas técnicas, aliadas às regras criadas por Ziegler e Nichols permitiram ampla utilização dos controladores PID no meio industrial [\[5\]](#page-62-5) e são conhecidas como métodos clássicos da teoria de controle. Entretanto, esses métodos eram limitados do ponto de vista de robustez. Por esse motivo, foram introduzidos os métodos de variáveis de estado com retroação de estados, estimadores de estados e os sistemas de controle ótimo que ficaram conhecidos como teoria moderna de controle. Em termos gerais, o controle robusto considera que há uma diferença entre o modelo matemático e o modelo real da planta. Essa diferença é conhecida como erro de modelagem devido às incertezas presentes na modelagem do sistema [\[6\]](#page-62-6).

Na década de 1960, o controle ótimo baseado em filtros alcançou o amadurecimento com o chamado controle LQG (*Linear Quadratic Gaussian*). O controle LQG consiste na combinação entre um regulador LQR (*Linear Quadratic Regulator*) e um observador de estados chamado Filtro de Kalman. Porém as propriedades de robustez provenientes tanto do Filtro de Kalman quanto do LQR não eram recuperadas no controle LQG, o que promoveu estudos nas décadas de 1970 e 1980, culminando no princípio de recuperação da malha objetivo (LTR - *Loop Transfer Recovery*).

O princípio de recuperação da malha objetivo foi desenvolvido originalmente por Doyle and Stein [\[7\]](#page-62-7) baseado nas ideias de Kwakernaak [\[8\]](#page-62-8) para o tempo contínuo, constituindo um procedimento sistemático para a aplicação da metodologia de controle LQG que permite recuperar as propriedades dinâmicas do filtro de Kalman como comportamento global da

malha de controle<sup>[1](#page-16-1)</sup>. Posteriormente, a técnica teve sua aplicação estendida também para o tempo discreto [\[9–](#page-62-9)[11\]](#page-62-10).

Além de fornecer boas características de robustez e sensibilidade devido à recuperação das propriedades do filtro de Kalman, o LTR simplifica o procedimento de projeto LQG. O controle LQG/LTR requer apenas a especificação do observador de estados, o que reduz consideravelmente o esforço de projeto. Embora desenvolvido na década de 1980, algumas aplicações recentes em diversas áreas da engenharia confirmam as vantagens da utilização dessa técnica [\[12](#page-62-11)[–14\]](#page-62-12).

Em [\[15\]](#page-62-13), Athans sugeriu a expansão de uma planta em malha aberta por integradores e, a partir do particionamento conveniente de um dos parâmetros de projeto, mostrou como realizar a escolha dos parâmetros no controle LQG/LTR de modo que os valores singulares da sensibilidade e da sensibilidade complementar da malha de controle apresentassem os formatos desejados em frequências extremas (baixas e altas). Baseado nessa ideia, outros procedimentos foram desenvolvidos, permitindo ao projetista atribuir os formatos desejados em todas as frequências [\[16\]](#page-63-0) e generalizar a expansão de uma planta por qualquer polo real-finito estável [\[17\]](#page-63-1). Além disso, uma extensão do procedimento de Athans para o controle LQG/LTR em tempo discreto foi sugerida em [\[18\]](#page-63-2).

Neste contexto, este trabalho combina a abordagem de [\[17\]](#page-63-1) e [\[18\]](#page-63-2) para desenvolver um procedimento que permita a expansão de uma planta por qualquer pólo real-finito estável no controle LQG/LTR em tempo discreto. Isto é vantajoso para situações em que o uso de integradores é proibitivo ou resulta em fraco desempenho, fornecendo ao projetista maior liberdade na especificação da malha objetivo (TFL - *Target Feedback Loop*). Assim, para validar o controle LQG/LTR em tempo discreto utilizando a parametrização proposta para a expansão da planta de processos por um sistema de primeira ordem, será utilizado o modelo longitudinal linearizado do caça F8 utilizado pela NASA e a planta do Levitador Magnético (MAGLEV) do fabricante canadense Quanser.

#### <span id="page-16-0"></span>1.2 Justificativas

A metodologia proposta por Athans cuja expansão da planta é realizada por integradores, remete a escolha de parâmetros para a formatação da malha objetivo. Essa escolha é realizada através dos parâmetros  $\mu$ ,  $\rho$  e L, sendo que os dois primeiros não apresentam maiores dificuldades por se tratarem de escalares. Entretanto, o último parâmetro, por ser uma matriz, apresenta maior complexidade para ser escolhido pelo projetista. Além disso, a expansão por integradores pode ser indesejável ou proibitiva em determinados casos pela falta de aplicabilidade devido ao surgimento de uma situação

<span id="page-16-1"></span><sup>1</sup> Esta abordagem, conhecida como LTR pela saída, será a considerada nesse trabalho. Embora não seja o foco, os resultados obtidos aqui podem ser estendidos para o procedimento dual conhecido como LTR pela entrada.

na qual o modelo utilizado não permita a inversão da matriz que parametriza a malha objetivo [\[18\]](#page-63-2). Assim, a proposta em [\[17\]](#page-63-1) se apresenta eficaz para o caso continuo, o que leva à necessidade de se saber como será o comportamento para o caso em tempo discreto.

### <span id="page-17-0"></span>1.3 Objetivos

Tendo em vista os resultados obtidos por da Silva em [\[17\]](#page-63-1), Guaracy desenvolveu em [\[18\]](#page-63-2) um procedimento para expandir uma planta de processo por integradores no controle LQG/LTR em tempo discreto, o qual pode ser considerado um caso particular do processo mais geral que será apresentado nesta dissertação. Assim, o trabalho proposto é uma extensão de [\[18\]](#page-63-2) e tem como objetivo implementar um controlador LQG/LTR em tempo discreto capaz de realizar uma rejeição a distúrbios que por ventura venham a ocorrer, bem como, manter de maneira eficiente, o rastreamento do sinal de referência para um sistema não-linear. Sendo este expandido por qualquer polo real-finito estável, o que permite variar o valor do polo escolhido possibilitando alterar o valor do erro em regime permanente. Essa característica é interessante pois, através da inserção de um polo ao invés de um integrador no canal do sistema controlado, o erro em regime permanente irá aumentar a medida que a distância para o circulo unitário aumentar, ao passo que um polo no círculo unitário (isto é, quando o polo localiza-se no ponto em que *z* possui valor unitário, este apresenta-se como um integrador) eliminará o erro em regime permanente. Isso permite uma melhor escolha de TFL e o alcance de bom desempenho em sistemas onde o uso de integradores é indesejável ou proibitivo.

### <span id="page-17-1"></span>1.4 Estrutura do Trabalho

Este trabalho está organizado em cinco capítulos, sendo o primeiro de introdução e o último de conclusão. Os demais são referentes ao desenvolvimento da dissertação e estão estruturados com segue:

O segundo capítulo refere-se à dinâmica de uma planta e a parametrização da malha objetivo para o controle LQG/LTR em tempo discreto.

O capítulo três aborda o cerne desta dissertação de mestrado. Assim, é apresentado a expansão da dinâmica da planta por um sistema de primeira ordem e a parametrização da malha objetivo para o desenvolvimento do controle LQG/LTR em tempo discreto.

E o capítulo quatro trata dos exemplos de aplicação sendo expostos os valores determinados para o controlador LQG/LTR em tempo discreto e os resultados obtidos dos testes realizados no Caça F8 e no levitador magnético para validação e comprovação da eficácia do procedimento proposto.

# <span id="page-18-0"></span>2 Fundamentação Teórica

Neste capítulo serão apresentados os conceitos básicos necessários ao entendimento do trabalho, cujo objetivo é estabelecer uma abordagem sobre a parametrização da malha objetivo no controle LQG/LTR no domínio discreto. Dessa maneira, a partir dos estudos baseados nas abordagens de [\[17\]](#page-63-1) e [\[18\]](#page-63-2), foi proposta a expansão da planta por um sistema de primeira ordem, porém, diferente de [\[17\]](#page-63-1), no tempo discreto. A partir desta idéia, obteve-se uma parametrização do controlador LQG/LTR de modo que a recuperação da malha objetivo fosse exata.

### <span id="page-18-1"></span>2.1 Controle LQG

Em aplicações típicas do controle LQG, sob o ponto de vista do controle ótimo, os parâmetros  $H$ ,  $\rho$ ,  $L \in \mu$  estão correlacionados com a dinâmica da malha, consumo de energia, propriedades estatísticas dos ruídos do processo e medição, respectivamente. Portanto, a solução ótima fornece os ganhos do regulador e do observador baseados nas interpretações físicas destes parâmetros [\[19\]](#page-63-3).

O controlador LQG consiste na combinação de um controle ótimo, chamado de LQR e um observador de estados conhecido como Filtro de Kalman. O primeiro é caracterizado pela busca em minimizar uma função de custo que apresenta duas matrizes de ponderação (uma visando o gasto de energia (R) e a outra a dinâmica do sistema (Q)). Essa metodologia tem como vantagem a característica de possuir margem de ganho situada entre 6 [dB] e  $\infty$  [dB] e, margem de fase igual a 60° [\[20\]](#page-63-4), as quais são consideradas como boas propriedades garantidoras de robustez (em termos de margens de estabilidade). Entretanto, as desvantagens apresentadas são em relação à necessidade de que não haja ruídos e perturbações no sistema e acessibilidade dos estados para medições para realimentação do sinal de controle. Já o Filtro de Kalman é um processo recursivo e eficiente de estimação de estados quando do acoplamento de ruídos tanto na entrada como na saída do sistema.

Assim, chegou-se à conclusão de que se ambas as metodologias fossem combinadas para dar origem ao controlador LQG, as desvantagens do LQR seriam superadas, pois o Filtro de Kalman poderia estimar os estados para serem utilizados na realimentação da malha de controle e ainda rejeitar os distúrbios inseridos no sistema. Porém quando essas duas metodologias foram combinadas no controle LQG, constatou-se que as propriedades de robustez não eram garantidas, pois a inclusão do Filtro de Kalman poderia resultar na degradação das propriedades do LQR [\[21\]](#page-63-5).

Por esse motivo, Kwakernaak [\[8\]](#page-62-8) e Doyle e Stein [\[7\]](#page-62-7) propuseram o princípio de recuperação da malha objetivo.

### <span id="page-19-1"></span>2.2 Controle LQG/LTR

O método LQG/LTR, possibilita que as características de robustez do LQR ou do Filtro de Kalman sejam recuperadas na saída ou na entrada da planta através da manipulação de parâmetros [\[21\]](#page-63-5).

Existem dois tipos de procedimentos de recuperação, os quais são duais. Um deles se refere à matriz de funções de transferência da malha  $G_PK$  e corresponde a abertura da malha na saída da planta, conforme indica o ponto (ii) na Figura [\(1\)](#page-19-0). O outro refere-se à matriz de funções de transferência da malha  $KG_P$  e corresponde à abertura da malha na entrada da planta (ponto (i) da Figura [1\)](#page-19-0).

<span id="page-19-0"></span>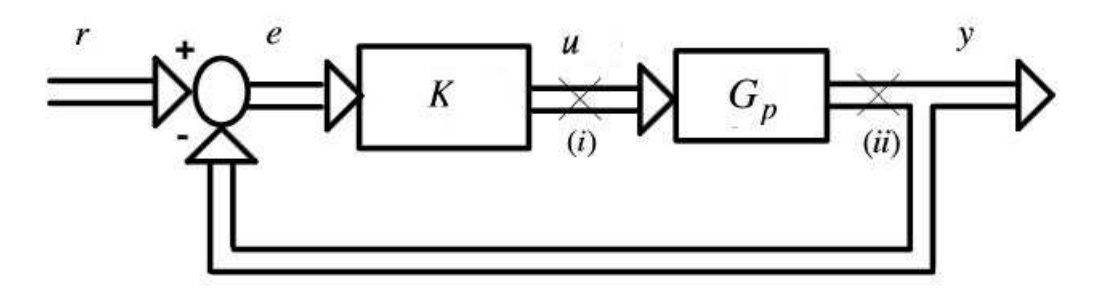

Figura 1 – Diagrama de Blocos do Sistema para o Estudo do Procedimento de Recuperação [\[22\]](#page-63-6)

O procedimento adotado neste trabalho é conhecido como LTR pela saída da planta e consiste em duas etapas. A primeira, é definir uma malha que satisfaça as especificações do projeto, chamada malha objetivo. Já a segunda consiste na recuperação assintótica da resposta em frequência da malha objetivo por meio do ajuste dos parâmetros livres do compensador [\[7,](#page-62-7) [8,](#page-62-8) [22,](#page-63-6) [23\]](#page-63-7).

Assim, objetiva-se obter a razão de retorno  $-C(\lambda.I - A)^{-1}K_F$  na saída da planta ajustando as matrizes de covariância do Filtro de Kalman e fazendo o valor da matriz *H* igual a matriz *C* e  $\rho$  tender a zero pela direita (esses parâmetros são apresentados na próxima subseção), sendo os valores das ponderações da função de custo do LQR dadas como  $Q = I e R = \rho I$ .

Então, para a malha aberta no ponto (ii) da Figura [1,](#page-19-0) a matriz de funções de transferência resulta em

$$
\lim_{\rho \to 0^+} G_{(ii)} = -C(\lambda I - A)^{-1} K_F
$$
\n(2.1)

sendo que

$$
G(i) \to G_{(ii)} \tag{2.2}
$$

Desse modo, basta que a matriz  $K_F$  de ganhos do Filtro de Kamlan seja escolhida

convenientemente de forma que a medida que  $\rho$  diminui, as curvas características de resposta em frequência de  $G_PK$  vão se aproximando de  $C(\lambda.I - A)^{-1}K_F$ , recuperando, dessa maneira, as propriedades de robustez do LQG [\[6,](#page-62-6) [22,](#page-63-6) [24\]](#page-63-8).

### <span id="page-20-0"></span>2.3 Controle LQG/LTR em Tempo Discreto

<span id="page-20-1"></span>Considere um sistema dinâmico discreto linear e invariante no tempo expresso pela seguinte representação em variáveis de estado

$$
x(k+1) = Ax(k) + Bu(k) + Lw_x(k)
$$
  
\n
$$
y(k) = Cx(k) + \mu I w_y(k)
$$
  
\n
$$
z_x(k) = Hx(k)
$$
  
\n
$$
z_u(k) = \rho I u(k)
$$
\n(2.3)

em que  $x \in \mathbb{R}^n$  é o vetor de estados,  $u \in \mathbb{R}^m$  é o vetor de entradas de comando e  $y \in \mathbb{R}^m$ é o vetor de saídas medidas da planta. No problema de controle LQG típico,  $w_x$  e  $w_y$ correspondem aos ruídos gaussianos na entrada e saída da planta, e os sinais $z_x$ e $z_u$ são variáveis auxiliares de resposta relacionadas com critérios de desempenho. As matrizes  $A \in \mathbb{R}^{n \times n}$ ,  $B \in \mathbb{R}^{n \times m}$  e  $C \in \mathbb{R}^{m \times n}$  formam uma representação em variáveis de estado de uma planta de processo  $G = (A, B, C, 0)$ , que também pode ser escrita como

$$
G := \left[ \begin{array}{c|c} A & B \\ \hline C & 0 \end{array} \right] \tag{2.4}
$$

em que os pares de matrizes  $(A, B)$  e  $(A, C)$  são, respectivamente, estabilizável e detectável. Note que a planta de processo é considerada como sendo quadrada e estritamente própria. A planta G também pode ser representada por sua matriz de transferência (ou função de transferência, no caso de sistemas SISO), como apresentado abaixo

$$
G(z) \triangleq C\Phi(z)B , \qquad (2.5)
$$

em que

$$
\Phi(z) = (zI - A)^{-1} \tag{2.6}
$$

O tempo de processamento do sinal de controle é considerado desprezível quando

comparado ao tempo amostrado. Desse modo, um estimador de estados corrente (ou filtro) pode ser utilizado, ou seja, o sinal de controle  $u(k)$  pode depender das medidas até  $y(k)$ .

A representação em espaço de estados do controlador  $K$  [\[18\]](#page-63-2) é dada por

$$
K := \left[\frac{(A - BK_C)(I - K_F C)}{K_C(I - K_F C)} \left(\frac{(A - BK_C)K_F}{K_C K_F}\right)\right],
$$
\n(2.7)

<span id="page-21-0"></span>em que  $K_C$  e  $K_F$  são, respectivamente, as matrizes de ganho do regulador e do observador de estados, dados por

$$
K_C = (\rho^2 I + B' X B)^{-1} B' X A
$$
 (2.8a)

$$
K_F = YC'(\mu^2 I + CYC')^{-1} , \qquad (2.8b)
$$

sendo  $X \in Y$  as matrizes simétricas soluções das seguintes equações algébricas de Riccati

$$
A'XA - X - A'XB(\rho^2I + B'XB)^{-1}B'XA + H'H = 0
$$
\n(2.9a)

$$
AYA' - Y - AYC'(\mu^2 I + CYC')^{-1} CYA' + LL' = 0.
$$
\n(2.9b)

na qual o sobrescrito ′ denota matriz transposta.

Particularizando para o controle LQG/LTR, considera-se que  $G(z)$  é de fase mínima e que o posto da matriz  $CB$  é igual a  $m$ , sendo importante notar que essa última restrição é exclusiva para o caso em tempo discreto [\[10\]](#page-62-14).

A matriz de ganhos do regulador de estados  $K_C$  é projetada de modo que a matriz de transferência em malha aberta  $G(z)K(z)$  seja igual a  $C\Phi(z)AK_F$ , que é o TFL. Portanto, assume-se que  $w_x$ e  $w_y$ são entradas fictícias e, $z_x$ e  $z_u$ são saídas fictícias, de modo que os parâmetros  $\rho$ ,  $H$ ,  $\mu$  e  $L$  podem ser escolhidos livremente para fazer com que o sistema resultante tenha as características desejadas. Se a matriz  $H$  for escolhida igual a matriz  $C$ e se o escalar  $\rho$  for escolhido com valor igual a zero, a matriz de ganhos do regulador de estados resulta em [\[10\]](#page-62-14)

$$
K_C = (CB)^{-1}CA \tag{2.10}
$$

<span id="page-21-1"></span>e a matriz de transferência em malha aberta em

$$
G(z)K(z) = C\Phi(z)AK_F.
$$
\n(2.11)

Nesse caso, obtém-se uma recuperação exata da malha objetivo. Porém, quando o tempo de processamento do sinal de controle é considerável e não pode ser desprezado, deve-se utilizar um estimador preditivo, no qual  $u(k)$  pode depender apenas das medições até  $y(k-1)$ . No caso da utilização do estimador preditivo, a recuperação do TFL ocorre apenas de maneira aproximada [\[9\]](#page-62-9).

Como a matriz H deve ser feita igual a matriz C e o escalar  $\rho$  deve ser feito igual a zero para que o LTR ocorra, os parâmetros livres da especificação das propriedades do TFL são o escalar  $\mu$  e a matriz L, os quais são os parâmetros que definem [\(2.9b\)](#page-21-0). Baseado nisso, [\(2.9b\)](#page-21-0) pode ser reescrito como a Identidade de Kalman para o observador de estados [\[25\]](#page-63-9)

<span id="page-22-0"></span>
$$
(I + C\Phi(z)AK_F)(I + \mu^{-2}CYC')(I + C\Phi(z)AK_F)^* = I + \mu^{-2}C\Phi(z)L[C\Phi(z)L]^*,
$$
 (2.12)

na qual o sobrescrito \* denota matriz complexo-conjugada transposta.

A sensibilidade  $S(z)$  e a sensibilidade complementar (ou rastreamento)  $\mathcal{T}(z)$  são definidas como

$$
S(z) = (I + G(z)K(z))^{-1}
$$
\n(2.13a)

$$
\mathcal{T}(z) = G(z)K(z)(I + G(z)K(z))^{-1}
$$
\n(2.13b)

<span id="page-22-1"></span>A partir de [\(2.11\)](#page-21-1) e [\(2.12\)](#page-22-0), os limitantes do desempenho no controle LQG/LTR em tempo discreto são dados por

$$
\sigma_{\text{max}}(\mathcal{S}(z)) \le 1 + \alpha \tag{2.14a}
$$

$$
\sigma_{\text{max}}(\mathcal{T}(z)) \le 2 + \alpha \tag{2.14b}
$$

$$
\sigma_{\max}(\mathcal{S}(z)) \le \mu \ (1+\alpha) \ \sigma_{\max}((C\Phi(z)L)^{-1}) \ , \tag{2.14c}
$$

em que

$$
\alpha = \mu^{-1} \sqrt{\lambda_{\text{max}}(CYC')}
$$
 (2.15)

 $\acute{\text{e}}$  um escalar não negativo, já que a matriz  $Y$  é positiva semi-definida e, portanto, o máximo

autovalor da matriz  $CYC'$  é não negativo. Comparando os limitantes do caso discreto [\(2.14\)](#page-22-1) com os limitantes que são obtidos no caso contínuo [\[15\]](#page-62-13)

$$
\sigma_{\text{max}}(\mathcal{S}(s)) \le 1 \tag{2.16a}
$$

$$
\sigma_{\text{max}}(\mathcal{T}(s)) \le 2\tag{2.16b}
$$

$$
\sigma_{\max}(\mathcal{S}(s)) \le \mu \ \sigma_{\max}((C\Phi(s)L)^{-1}), \tag{2.16c}
$$

pode-se concluir que o controle LQG/LTR em tempo discreto apresenta características de desempenho semelhantes às do controle LQG/LTR em tempo contínuo na análise da sensibilidade mista, as quais são degeneradas em função do escalar  $\alpha$ .

#### <span id="page-23-0"></span>2.3.1 Parametrização da Malha Objetivo

<span id="page-23-1"></span>O procedimento de Athans para a parametrização do TFL consiste em expandir a planta por integradores e fazer uma escolha específica para a matriz  $L$ , sendo sugerido por Athans, o particionamento desta matriz em duas submatrizes [\[15\]](#page-62-13).

$$
L = \left[ \begin{array}{c} L_H \\ L_L \end{array} \right] \,, \tag{2.17}
$$

sendo que a matriz  $L<sub>L</sub>$  influencia o comportamento do sistema em baixas frequências e a matriz  $L_H$  influencia o comportamento em altas frequências.

No tempo contínuo, o integrador é definido unicamente por um polo na origem. No caso do tempo discreto, entretanto, essa definição depende do método numérico usado na aproximação da integral. Devido às condições específicas do caso discreto, o método de integração usado na expansão da planta pode inviabilizar a utilização do LTR.

Em [\[18\]](#page-63-2), foi mostrado que o uso do integrador *forward* Euler resulta em uma planta de processo expandida cujo posto da matriz  $CB$  é igual a zero, o que viola uma das condições para a aplicação do controle LQG/LTR em tempo discreto. Por outro lado, o integrador *backward* Euler não altera o posto dessa matriz no sistema expandido, mantendo as características da planta de processo. Assim, os autores [\[18\]](#page-63-2) concluíram que o integrador *backward* Euler pode ser utilizado para a aplicação do método de controle.

Dessa maneira, a escolha da matriz L [\(2.18\)](#page-24-0) por [\[18\]](#page-63-2) foi realizada de forma a relacionar o comportamento da função sensibilidade da malha de controle ao comportamento do inverso de um integrador. Assegurando que o valor singular máximo fosse pequeno e que <span id="page-24-0"></span>cresceria a uma taxa de 20 [dB/dec].

$$
\begin{bmatrix} L_H \\ L_L \end{bmatrix} = \begin{bmatrix} -(A_P - I)^{-1} B_P W_I \\ W_I \end{bmatrix}, \qquad (2.18a)
$$

em que

$$
W_I = -T[C_P(A_P - I)^{-1}B_P]^{-1}
$$
\n(2.18b)

onde  ${\cal T}$  é o tempo de amostragem.

Observe em  $(2.18)$  que se a matriz  $A_P$  possuir um autovalor igual a 1 então a inversa da matriz  $(A_P - I)$  não existirá e essa parametrização não poderá ser utilizada. Portanto, na próxima seção será mostrado um método para expandir uma planta por qualquer polo real-finito estável (ou mesmo no círculo unitário), fazendo a sensibilidade da malha de controle ficar relacionada ao comportamento do inverso de um sistema padrão de primeira ordem.

# <span id="page-25-0"></span>3 A Nova Abordagem sobre a Parametrização da Malha Objetivo para o Controle LQG/LTR em Tempo **Discreto**

#### <span id="page-25-1"></span>3.1 Considerações Gerais

O trabalho desenvolvido por Guaracy, da Silva e Ferreira em [\[18\]](#page-63-2) apresenta a expansão da dinâmica de uma planta por integradores no controle LQG/LTR em tempo discreto de forma a permitir ao projetista definir uma malha objetivo com bom desempenho na análise de sensibilidade mista. Entretanto, [\[18\]](#page-63-2) também relata que o método de integração utilizado na expansão da planta de processo pode inviabilizar a aplicação do LTR. E, que para evitar esse problema, a matriz de transferência de integradores *backward Euler* é utilizada na expansão da planta de forma a permitir que a parametrização da matriz *L* siga as diretrizes propostas pelos autores e resulte na recuperação da matriz de transferência de integradores *forward Euler* de modo a ser a dinâmica da matriz  $C\Phi(z)L$ . Nesse contexto, o trabalho de [\[18\]](#page-63-2) é restrito à expansão por integradores, ou seja, não aborda a possibilidade de utilização de um polo real finito estável qualquer na expansão da dinâmica da planta.

Assim, este capítulo apresenta o desenvolvimento da nova parametrização da malha objetivo para o controle LQG/LTR em tempo discreto de modo a aproximar o TFL de um sistema de primeira ordem. Em virtude disso, pode-se apresentar essa abordagem como uma visão mais geral do caso particular apresentado em [\[18\]](#page-63-2).

### <span id="page-25-2"></span>3.2 Expansão da Dinâmica de uma Planta e Parametrização da Malha Objetivo

Pode ser visto em  $(2.14c)$  que por meio do ajuste de  $C\Phi(z)L$ , pode-se modelar a sensibilidade da malha de controle de acordo com as características desejadas. Portanto, essa é a matriz de interesse para realizar o procedimento de configuração, que é obtido pela especificação da matriz L. Com a forma definida por  $C\Phi(z)L$ , o parâmetro  $\mu$  pode ser então especificado como um ganho de modo a determinar a largura de banda dos limitantes da sensibilidade.

Dessa forma, dado um sistema linear invariante no tempo, quadrado e no domínio discreto, pode-se expandir a dinâmica da planta por um polo real finito estável em  $e^{-aT}$ . Isso permite que a dinâmica expandida pela entrada da planta seja incorporada à dinâmica do controlador e resulta em uma melhor formatação da malha objetivo. Assim, para o controlador, a expansão pela entrada faz com que a planta *G(z)* do sistema passe a possuir a dinâmica do polo extendido  $G_E$  acrescido da dinâmica da planta de processo  $G_P$ .

<span id="page-26-0"></span>Para ilustrar como é realizada essa expansão, considere dois sistemas dinâmicos com representações no espaço de estados dados por  $G_1 = (A_1, B_1, C_1, D_1)$  e  $G_2 = (A_2, B_2, C_2, D_2)$ conectados em série, conforme ilustrado na Figura [2.](#page-26-0)

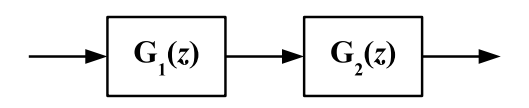

Figura 2 – Conexão de Sistemas em Série.

<span id="page-26-2"></span>Essa conexão pode ser representada em espaço de estados pelo produto  $G_2G_1 = (A, B, C, D)$  resultando na planta expandida pela entrada dada por

$$
G_2 G_1 = \begin{bmatrix} A_2 & B_2 C_1 & B_2 D_1 \\ 0 & A_1 & B_1 \\ \hline C_2 & D_2 C_1 & D_2 D_1 \end{bmatrix} .
$$
 (3.1)

Ou, no caso de uma expansão pela saída, na representação dada por

$$
G_2 G_1 = \begin{bmatrix} A_2 & 0 & B_2 \\ B_1 C_2 & A_1 & B_1 D_2 \\ \hline D_1 C_2 & C_1 & D_1 D_2 \end{bmatrix} . \tag{3.2}
$$

Considere que  $G_2$  corresponde a um representação em tempo discreto de uma planta de processo estritamente própria descrita em espaço de estados por  $G_P = (A_P, B_P, C_P, 0)$ e  $G_1$  é uma matriz de sistemas de primeira ordem com polos em  $z = e^{-aT}$  dada por  $G_E = (e^{-aT}I, Te^{-aT}I, I, TI)$ . O sistema resultante, isto é, a expansão da planta de processo pela entrada por sistemas de primeira ordem é dado por

<span id="page-26-1"></span>
$$
G(z) = T \frac{z}{z - e^{-aT}} G_P(z) = \begin{bmatrix} A_P & B_P & T B_P \\ 0 & e^{-aT} I & T e^{-aT} I \\ \hline C_P & 0 & 0 \end{bmatrix} .
$$
 (3.3)

<span id="page-27-2"></span>Para a borda de sensibilidade, dada em [\(2.14\)](#page-22-1), utiliza-se a matriz de transferência  $C\Phi(z)L$ , proveniente do observador de estados e, com a matriz L baseada na sugestão de Athans [\(2.17\)](#page-23-1), tem-se para o sistema expandido dado em [\(3.3\)](#page-26-1)

$$
C\Phi(z)L = \begin{bmatrix} A_P & B_P & L_H \\ 0 & e^{-aT}I & L_L \\ \hline C_P & 0 & 0 \end{bmatrix} .
$$
 (3.4)

<span id="page-27-0"></span>Assim, para um bom desempenho, deseja-se que a matriz  $C\Phi(z)L$  tenha sua dinâmica dada pelo polo para o qual a planta foi expandida

$$
C\Phi(z)L = T\frac{1}{z - e^{-aT}}I\tag{3.5}
$$

Então, para que a equação [\(3.5\)](#page-27-0) seja válida, é necessário conhecer a expansão pela saída para que dessa forma as matrizes  $L_H$  e  $L_L$  sejam determinadas e a afirmação seja verdadeira.

<span id="page-27-1"></span>Portanto, para a expansão da planta de processo pela saída, tem-se

$$
G(z) = \begin{bmatrix} A_P & 0 & B_P \\ T e^{-aT} C_P & e^{-aT} I & 0 \\ \hline T C_P & I & 0 \end{bmatrix} .
$$
 (3.6)

<span id="page-27-3"></span>Nota-se que [\(3.3\)](#page-26-1) e [\(3.6\)](#page-27-1) são representações em matrizes de estado que representam a mesma matriz de transferência *G(z)*. Assim, utilizando-se a matriz de transformação de  $s$ imilaridade  $U$ , é possível transformar uma planta de processo expandida pela entrada [\(3.3\)](#page-26-1) em uma pela saída [\(3.6\)](#page-27-1), resultando em

$$
U = \begin{bmatrix} T^{-1}(I - e^{-aT}A_P^{-1}) & T^{-1}A_P^{-1}B_P \\ e^{-aT}C_PA_P^{-1} & -C_PA_P^{-1}B_P \end{bmatrix} .
$$
 (3.7)

Agora, de posse da matriz de similaridade *U*, pode-se escolher a matriz *L*. Para isso, considere a seguinte representação em espaço de estados de uma matriz de transferência

<span id="page-28-0"></span>de sistemas de primeira ordem com polos em  $z = e^{-aT}$ 

$$
T\frac{1}{z - e^{-aT}}I \stackrel{z}{=} \left[ \begin{array}{cc|cc} A_P & 0 & 0\\ \hline Te^{-aT}C_P & e^{-aT}I & TI\\ \hline TC_P & I & 0 \end{array} \right] \tag{3.8}
$$

Aplicando a transformação de similaridade em  $(3.4)$  com  $U$  dado por  $(3.7)$  e comparando [\(3.4\)](#page-27-2) com [\(3.8\)](#page-28-0), obtém-se

$$
\left[\begin{array}{c} L_H \\ L_L \end{array}\right] = U^{-1} \left[\begin{array}{c} 0 \\ TI \end{array}\right] \tag{3.9}
$$

<span id="page-28-1"></span>afim de fazer as duas representações em espaço de estado apresentarem a mesma dinâmica de sistema. Portanto, a matriz  $L$  deve ser especificada como

$$
\begin{bmatrix} L_H \\ L_L \end{bmatrix} = \begin{bmatrix} -(A_P - e^{-aT}I)^{-1}B_P W_E \\ W_E \end{bmatrix}
$$
 (3.10a)

em que

$$
W_E = -T \left[ C_P (A_P - e^{-aT} I)^{-1} B_P \right]^{-1} , \qquad (3.10b)
$$

que existirá se a inversa de  $(A_P - e^{-aT}I)$  e  $C_P(A_P - e^{-aT}I)^{-1}B_P$  existir, sendo essa a parametrização da matriz L proposta neste trabalho.

Para verificar se a matriz *L* escolhida em [\(3.10a\)](#page-26-2) obedece a equação [\(3.5\)](#page-27-0), esta é aplicada à  $C\Phi(z)L$ . Então,

$$
C\Phi(z)L = \begin{bmatrix} C_P & 0 \end{bmatrix} \begin{bmatrix} zI - A_P & -B_P \\ 0 & (z - e^{-aT})I \end{bmatrix}^{-1} \begin{bmatrix} -(A_P - e^{-aT}I)^{-1}B_P W_E \\ W_E \end{bmatrix}
$$
(3.11)

<span id="page-28-2"></span>que após a realização dos cálculos resulta em

$$
C\Phi(z)L = T\frac{1}{z - e^{-aT}}I\tag{3.12}
$$

que é a proposta em [\(3.5\)](#page-27-0), demonstrando que a escolha da matriz *L* tal como feita em [\(3.10a\)](#page-26-2) é válida.

Vale ressaltar que se o parâmetro *a* é escolhido igual a zero, as equações [\(2.18\)](#page-24-0) e [\(3.10\)](#page-28-1) tornam-se iguais. Assim, pode-se observar em [\(3.3\)](#page-26-1) que essa situação corresponde a expansão de uma planta por integradores backward Euler. Portanto, o procedimento em [\[18\]](#page-63-2) pode ser visto como um caso particular do processo mais geral apresentado aqui.

Além disso, em [\[18\]](#page-63-2) a matriz  $C\Phi(z) L$  foi feita igual a matriz de transferência do integrador forward Euler para que as metas de loop shaping propostas naquele artigo fossem alcançadas. Pode-se notar em [\(3.12\)](#page-28-2) que essa característica também é recuperada quando é igual a zero.

<span id="page-29-0"></span>Com a matriz *L* dada por [\(3.10a\)](#page-26-2), o limitante referente a função de sensibilidade [\(2.14c\)](#page-20-1) pode ser reescrito como

$$
\sigma_{\max}(\mathcal{S}(e^{j\omega T})) \le \mu (1+\alpha) \sqrt{\left(\frac{1-e^{-aT}}{T}\right)^2 + e^{-aT} \left(\frac{2}{T} \sin\left(\frac{\omega T}{2}\right)\right)^2}.
$$
\n(3.13)

Considerando que o tempo de amostragem é suficientemente pequeno, a equação [\(3.13\)](#page-29-0) pode ser reescrita como

$$
\sigma_{\max}(\mathcal{S}(e^{j\omega T})) \le \mu (1+\alpha)\sqrt{a^2 + \left(\frac{2}{T}\sin\left(\frac{\omega T}{2}\right)\right)^2}
$$
\n(3.14)

<span id="page-29-1"></span>usando a expansão em série de Taylor da função exponencial. Além disso, considerando que a aproximação do seno para ângulos pequenos seja válida, os limitantes do desempenho de controle LQG/LTR em tempo discreto mostrados em [\(2.14\)](#page-22-1) também podem ser reescritos de maneira simplificada como

$$
\sigma_{\max}(\mathcal{S}(e^{j\omega T})) \le (1+\alpha) \ \min(\mu\sqrt{a^2 + \omega^2}, 1) \tag{3.15a}
$$

$$
\sigma_{\max}(\mathcal{T}(e^{j\omega T})) \le 2 + \alpha , \qquad (3.15b)
$$

facilitando a análise das propriedades de sensibilidade mista da malha de controle. Pode-se também observar que as equações [\(3.15\)](#page-29-1) estão intimamente relacionadas com os resultados obtidos em tempo contínuo em [\[17\]](#page-63-1).

## <span id="page-30-0"></span>4 Aplicação

### <span id="page-30-1"></span>4.1 Considerações Gerais

Neste capítulo serão tratadas duas abordagens diferentes para a metodologia utilizada. Em ambas serão determinados os sistemas que representam o modelo no domínio discreto para que a parametrização da malha objetivo juntamente com a expansão da dinâmica da planta por um sistema de primeira ordem possa ser realizada.

Dessa forma, o primeiro exemplo de aplicação será no modelo longitudinal linearizado do Caça F8 desenvolvido na década de 1950 pela fabricante Vought. Esta aeronave possuia a capacidade de dobrar suas asas para que pudesse ser utilizado em porta-aviões. Isso permitia uma maior facilidade na gestão de espaço a bordo dos confinados hangares daqueles navios [\[26\]](#page-63-10). O objetivo do teste é verificar se o controle desenvolvido com a formatação proposta mantém o acompanhamento do vetor de referência, visto que se trata de uma planta multivariável, linearizada e estável em malha aberta de duas entradas e duas saídas.

No outro experimento, a aplicação será no levitador magnético fabricado pela empresa canadense Quanser que constitui um sistema de regulação monovariável, não-linear e instável em malha aberta. O objetivo do experimento é garantir o controle da posição de um objeto em suspensão magnética, o qual deve acompanhar o valor da referência requerida e rejeitar distúrbios.

Para auxiliar esses testes, recorreu-se ao software MATLAB<sup>®</sup>. Assim, os resultados obtidos para os dois sistemas serão apresentados nas subseções [\(4.2.3\)](#page-39-1) e [\(4.3.3\)](#page-50-1).

### <span id="page-30-2"></span>4.2 Planta do Caça F8

Em 1952, a Marinha Americana solicitou o desenvolvimento de um novo caça para substituir a aeronave existente na época. Neste pedido, foram impostas algumas características, as quais remetiam a necessidade de voar à velocidade de Mach 1.2 (ou seja, ser 1,2 vezes mais rápido que a velocidade do som) em uma altitude de 30000 [pés] com uma taxa de elevação de 25000 [pés/min] e velocidade de pouso de até 160 [km/h]. Em maio de 1953, a empresa Vought foi encarregada de desenvolver três protótipos da aeronave, o primeiro protótipo fez seu voo inaugural em março de 1955, o segundo protótipo apresentou uma performance tão boa que iniciaram a produção do caça F8 no mesmo dia de seu voo inaugural [\[27\]](#page-63-11).

Ao longo das décadas de 1950 e 1960, o caça sofreu diversas melhorias e atualizações.

Historicamente teve atuação notável na marinha Norte-Americana quando da utilização na Crise dos Mísseis em 1962, sendo utilizado para fotografar a ilha de Cuba em baixa altitude, e na Guerra do Vietnã, devido à possibilidade de ser operado em porta-aviões menores [\[27\]](#page-63-11).

Em 1966, a Força Aérea Francesa comprou 42 caças F8, os quais operaram até a década de 1980 e tiveram importante atuação no Golfo Pérsico, Balcãs e Líbano. Já a Força Aérea Filipina utilizou os caças entre 1974 e 1986 [\[27\]](#page-63-11).

Na década de 1970, após testes realizados com aeronaves não tripuladas, o caça F8, mostrado na Figura [3,](#page-31-0) foi utilizado pela NASA (*National Aeronautics and Space Administration*) no desenvolvimento do sistema digital fly-by-wire [\[27,](#page-63-11) [28\]](#page-63-12).

<span id="page-31-0"></span>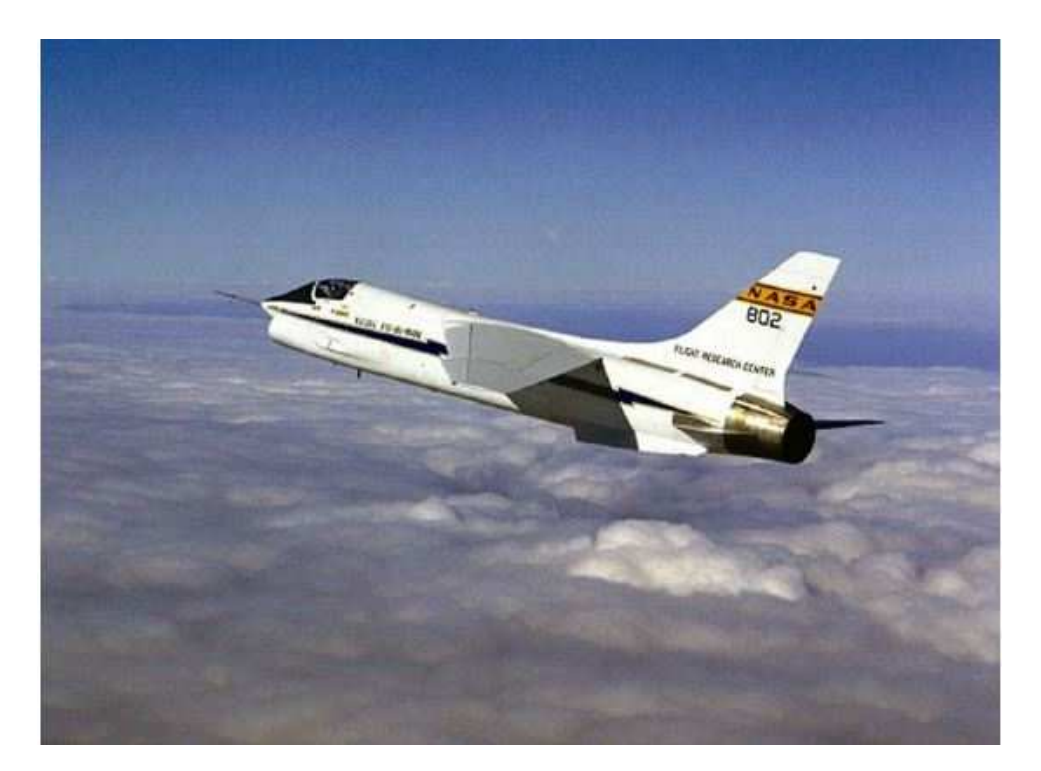

Figura 3 – Caça F8 utilizado pela NASA [\[28\]](#page-63-12)

O caça F8 foi escolhido como primeiro exemplo de aplicação devido às características de seu modelo longitudinal linearizado. Assim, as entradas do modelo do caça são as perturbações na deflexão do ângulo do profundor  $\hat{\delta}_e$  [rad] e na deflexão do ângulo do flapperon  $\delta_f$  [rad]. As saídas do modelo são as perturbações no ângulo de arfagem  $\hat{\theta}$  [rad] e no ângulo da trajetória de voo  $\hat{\gamma}$  [rad], resultando em um modelo quadrado 2x2. Uma análise no domínio do tempo do caça F8 em malha aberta pode ser encontrada em [\[29\]](#page-63-13).

A dinâmica longitudinal do caça F8 linearizada para a velocidade de Mach 1.2 a 30000

[pés] no caso contínuo, é apresentada a seguir

$$
\begin{bmatrix} \dot{\hat{q}} \\ \dot{\hat{u}} \\ \dot{\hat{\alpha}} \\ \dot{\hat{\theta}} \end{bmatrix} = \begin{bmatrix} -0.8 & -0.0006 & -13.2 & 0 \\ 0 & -0.014 & -16.64 & -32.2 \\ 1 & -0.0001 & -1.65 & 0 \\ 1 & 0 & 0 & 0 \end{bmatrix} \cdot \begin{bmatrix} \hat{q} \\ \hat{u} \\ \hat{\alpha} \\ \hat{\theta} \end{bmatrix} + \begin{bmatrix} -19 & -2.5 \\ -0.66 & -0.5 \\ -0.16 & -0.6 \\ 0 & 0 \end{bmatrix} \cdot \begin{bmatrix} \hat{\delta}_e \\ \hat{\delta}_f \end{bmatrix}
$$
(4.1a)

$$
\begin{bmatrix}\n\dot{\hat{\theta}} \\
\dot{\hat{\gamma}}\n\end{bmatrix} = \begin{bmatrix}\n0 & 0 & 0 & 1 \\
0 & 0 & -1 & 1\n\end{bmatrix} \cdot \begin{bmatrix}\n\hat{q} \\
\hat{u} \\
\hat{\alpha} \\
\hat{\theta}\n\end{bmatrix} + \begin{bmatrix}\n0 & 0 \\
0 & 0\n\end{bmatrix} \cdot \begin{bmatrix}\n\hat{\delta}_e \\
\hat{\delta}_f\n\end{bmatrix}
$$
\n(4.1b)

com  $\hat{\alpha}$  sendo a perturbação no ângulo de ataque,  $\hat{u}$  a perturbação na velocidade horizontal,  $\hat{q}$  a taxa de variação do ângulo de arfagem e  $\hat{\gamma}$  a perturbação no ângulo de trajetória dado por

$$
\hat{\gamma} = \hat{\theta} - \hat{\alpha} \tag{4.2}
$$

Assim, a planta do caça F8 discretizada utilizando o valor de duzentos e cinquenta milissegundos como tempo de amostragem  $(T = 0.25 \text{ [s]})$  é representado em espaço de estados como

$$
G_p = \begin{bmatrix} A_p & B_p \ C_p & D_p \end{bmatrix} = \begin{bmatrix} 0,5245 & -8,797.10^{-5} & -2,113 & 4,389.10^{-4} & -3,741 & -0,3094 \\ -1,282 & 0,9966 & -2,061 & -8,036 & 2,034 & 0,3767 \\ 0,1601 & -3,223.10^{-5} & 0,3885 & 1,241.10^{-4} & -0,4833 & -0,1674 \\ \frac{0,1996 & -1,363.10^{-5} & -0,3158 & 1 & -0,5177 & -0,0517 \\ 0 & 0 & 0 & 1 & 0 & 0 \\ 0 & 0 & -1 & 1 & 0 & 0 \end{bmatrix}
$$
(4.3)

sendo  $(A_p, B_p, C_p, D_p)$  matrizes de estado no domínio discreto.

#### <span id="page-32-0"></span>4.2.1 Expansão da Dinâmica por um Sistema de Primeira Ordem

Após realizar a discretização do sistema do F8, a planta tem sua dinâmica expandida por uma matriz de sistemas de primeira ordem com polos em  $z = e^{-aT}$  cuja representação

em espaço de estados é dada por  $G_E = (e^{-aT}I, T e^{-aT}I, I, TI)$ . Para efeito de análise no comportamento do sistema, foram utilizados três valores diferentes para a variável *a*. Essas grandezas são expostas nas subseções a seguir.

#### <span id="page-33-0"></span>4.2.1.1 Parâmetro  $a = 0$

Ao adotar o valor do parâmetro *a* igual a zero, o polo resultante na matriz do sistema de primeira ordem utilizado para a expansão da dinâmica da planta do caça adquire o comportamento de um integrador. Isso deve-se ao fato do polo estar localizado no circulo unitário. Assim, conclui-se que não haverá a presença de erro no regime permanente, ou seja, erro nulo.

A representação em espaço de estados para a matriz de expansão e planta expandida do sistema são dadas respectivamente por  $G_{E_{a=0}} = (I, TI, I, TI)$  e  $G_{a=0} = (A_{a=0}, B_{a=0}, C_{a=0}, D_{a=0})$ . O resultado obtido da expansão é

$$
G_{a=0} = \left[ \begin{array}{c|c} A_{a=0} & B_{a=0} \\ \hline C_{a=0} & D_{a=0} \end{array} \right] =
$$

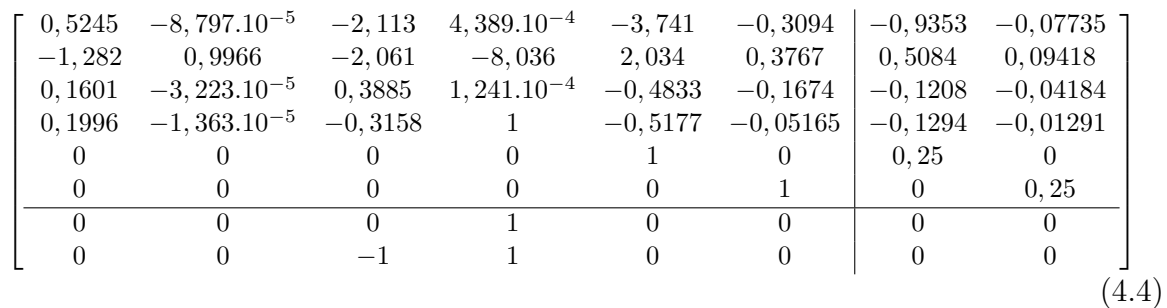

sendo as matrizes  $(C_{a=0}B_{a=0}), (A_{a=0}B_{a=0}) \in (A_{a=0}C_{a=0}),$  respectivamente, de posto completo, estados controláveis e observáveis. Condições que atendem aos requisitos para a utilização do controle LQG/LTR em tempo discreto.

#### <span id="page-33-1"></span>4.2.1.2 Parâmetro  $a = 0.01$

Para o valor de *a = 0,01*, o sistema expandido  $G_{a=0,01} = (A_{a=0,01}, B_{a=0,01}, C_{a=0,01}, D_{a=0,01})$  possui representação em espaço de estados dado por

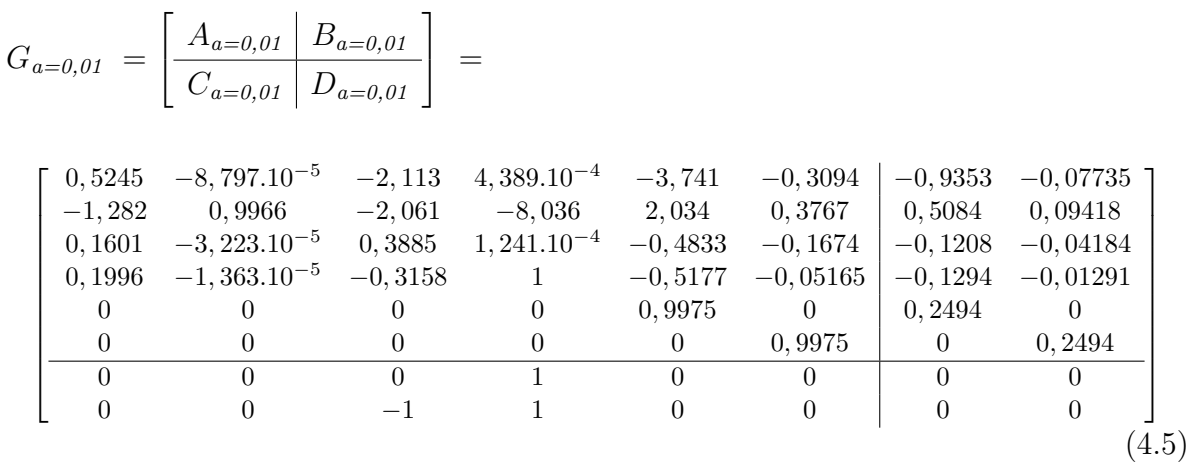

sendo as matrizes  $(C_{a=0,01}B_{a=0,01}), (A_{a=0,01}B_{a=0,01})$  e  $(A_{a=0,01}C_{a=0,01}),$ respectivamente, de posto completo, estados controláveis e observáveis. Condições que atendem aos requisitos para a utilização do controle LQG/LTR em tempo discreto.

#### <span id="page-34-0"></span>4.2.1.3 Parâmetro  $a = 0,10$

O sistema expandido  $G_{a=0,1} = (A_{a=0,1}, B_{a=0,1}, C_{a=0,1}, D_{a=0,1})$  encontra-se mais distante do círculo unitário devido o polo da expansão ter o valor do parâmetro *a* aumentado. Desse modo, o erro em regime permanente será maior que o apresentado para *a = 0,01*. A representação em espaço de estados é dada por

$$
G_{a=0,1} = \left[ \begin{array}{c|c} A_{a=0,1} & B_{a=0,1} \\ \hline C_{a=0,1} & D_{a=0,1} \end{array} \right] =
$$

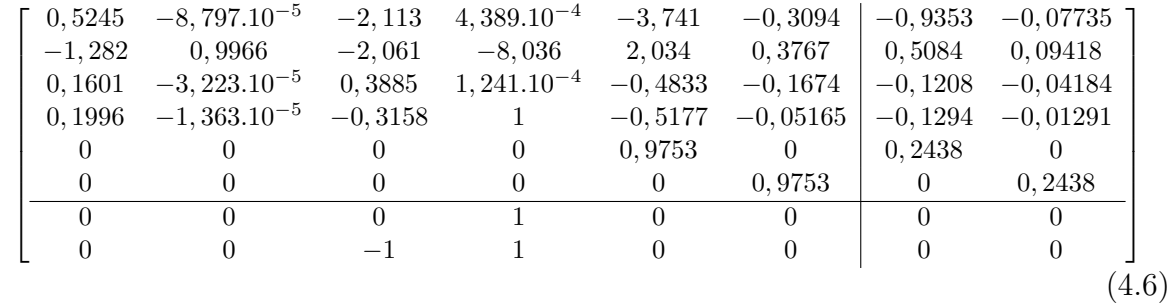

sendo o posto das matrizes  $(C_{a=0,1}B_{a=0,1}), (A_{a=0,1}B_{a=0,1})$  e  $(A_{a=0,1}C_{a=0,1}),$  respectivamente, completo, de estados controláveis e observáveis. Condições que atendem aos requisitos para a utilização do controle LQG/LTR em tempo discreto.

#### <span id="page-35-0"></span>4.2.2 Controle LQG/LTR

Realizada a expansão da planta do caça F8, chega-se ao ponto onde se deve parametrizar a malha objetivo para que o limitante da função sensibilidade da malha de controle possa ser relacionada ao comportamento da inversa de qualquer polo estável, assegurando boas propriedades de rejeição de distúrbios e acompanhamento do sinal de referência. Para isso, é necessário especificar os parâmetros não fixos do controlador LQG/LTR.

Desse modo,  $\rho$  e *H* devem ser escolhidos de forma a permitir a ocorrência do LTR. Para isso, foram imputados a esses parâmetros os valores:  $\rho = 1.10^{-6}$  e  $H = C$ . Assim, os parâmetros livres da especificação do TFL são o escalar  $\mu$  e a matriz  $L$ .

#### <span id="page-35-1"></span>4.2.2.1 Parametrização da Malha Objetivo

Com a finalidade de parametrizar a malha objetivo, foram realizadas algumas simulações para se determinar o melhor valor de  $\mu$ . Em consequência disso, foi obtido  $\mu = 1$ . Também foi possível constatar que quanto menor for seu valor, menor será o tempo de acomodação do sistema. Por fim, chega-se ao ponto em que a matriz *L*, proposta em [\(3.10a\)](#page-26-2), será determinada para se obter a formatação desejada no TFL [\(3.12\)](#page-28-2).

Assim, a matriz *L* apresentará, para cada valor escolhido de parâmetro *a*, uma formatação dada por

∙ *a = 0*

$$
L_{a=0} = \begin{bmatrix} -5,6396.10^{-16} & 2,5115.10^{-16} \\ -849,7222 & 271,0601 \\ 0,25 & -0,25 \\ 0,25 & 0 \\ -0,0778 & 0,0835 \\ -0,5251 & 0,62 \end{bmatrix}
$$
(4.7)

∙ *a = 0,01*

$$
L_{a=0,01} = \begin{bmatrix} -2,4218.10^{-3} & -1,4304.10^{-4} \\ -3,0221.10^{3} & 964,4483 \\ 0,25 & -0,25 \\ 0,25 & 0 \\ -0,0558 & 0,0771 \\ -0,1687 & 0,5013 \end{bmatrix}
$$
(4.8)
∙ *a = 0,10*

$$
L_{a=0,10} = \begin{bmatrix} -0,0232 & -1,7485.10^{-3} \\ 137,2744 & -43,9707 \\ 0,25 & -0,25 \\ 0,25 & -2,2204.10^{-16} \\ -0,0855 & 0,0911 \\ -0,6782 & 0,6202 \end{bmatrix}
$$
(4.9)

### 4.2.2.2 Controlador

Realizados os cálculos pertinentes para a obtenção da malha objetivo almejada, pode-se determinar as variáveis de estado do controle LQG/LTR em tempo discreto. Assim, o controlador para a dinâmica longitudinal do caça F8 linearizada para a velocidade de Mach 1,2 a 30000 [pés] é dado por

### ∙ Para o parâmetro *a = 0*, tem-se

 $K_{a=0}$  =

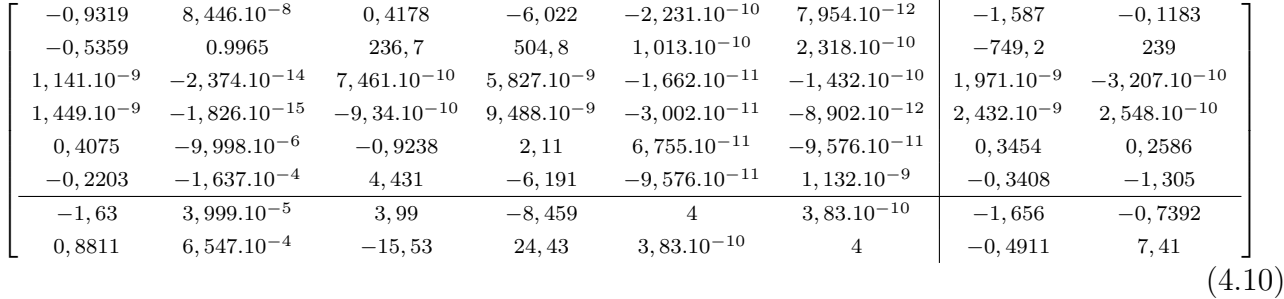

∙ Para o parâmetro *a = 0,01*, obtém-se

### $K_{a=0,01} =$

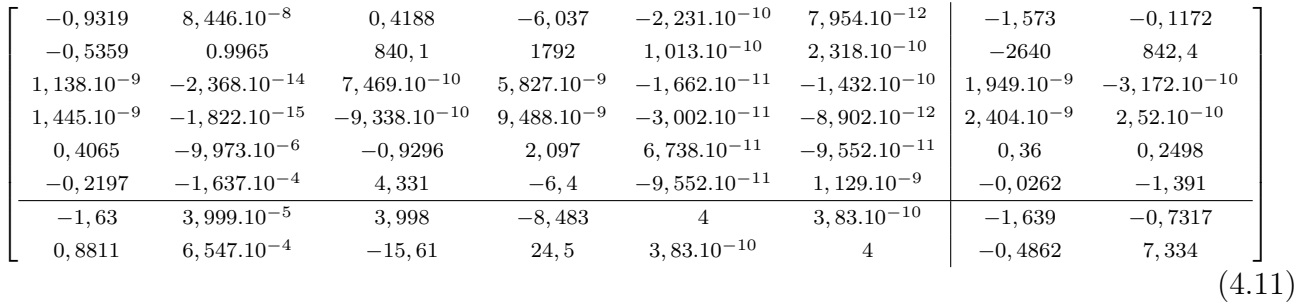

### ∙ Para o parâmetro *a = 0,10*, tem-se

## $K_{a=0,1} =$

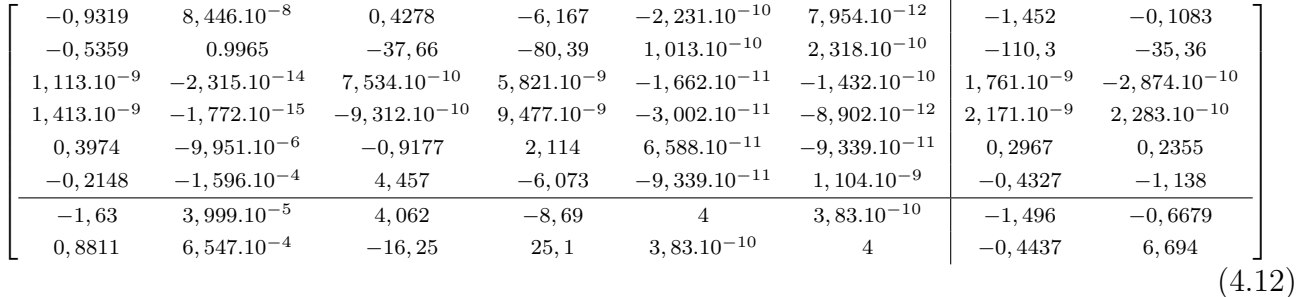

De posse dos controladores calculados, são traçadas as curvas referentes à sensibilidade do sistema, utilizando as restrições dadas em [\(2.3\)](#page-20-0).

As Figuras [4,](#page-38-0) [5](#page-38-1) e [6,](#page-39-0) mostram o valor singular máximo e os limitantes de desempenho da função sensibilidade. Também pode ser visto que as especificações são alcançadas, pois as dinâmicas em baixa frequência são limitadas pelo polo especificado.

<span id="page-38-0"></span>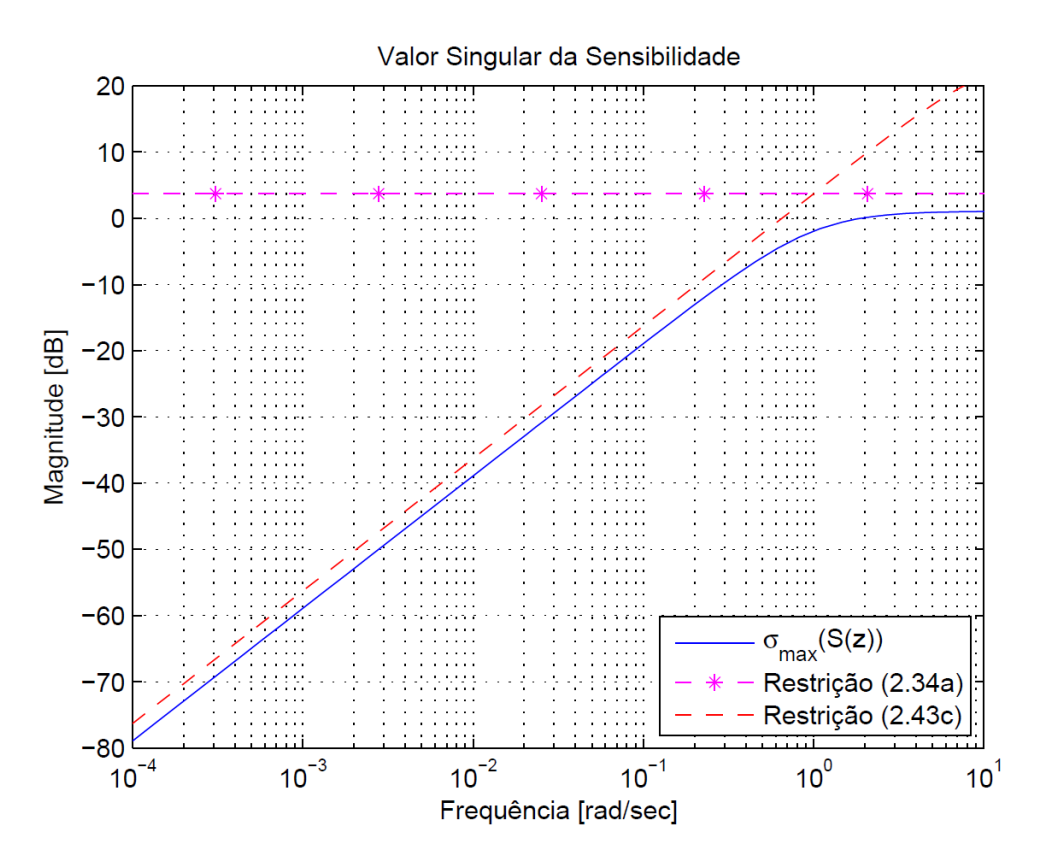

Figura 4 – Valores Singulares da Função de Sensibilidade da Malha de Controle (*a = 0* )

<span id="page-38-1"></span>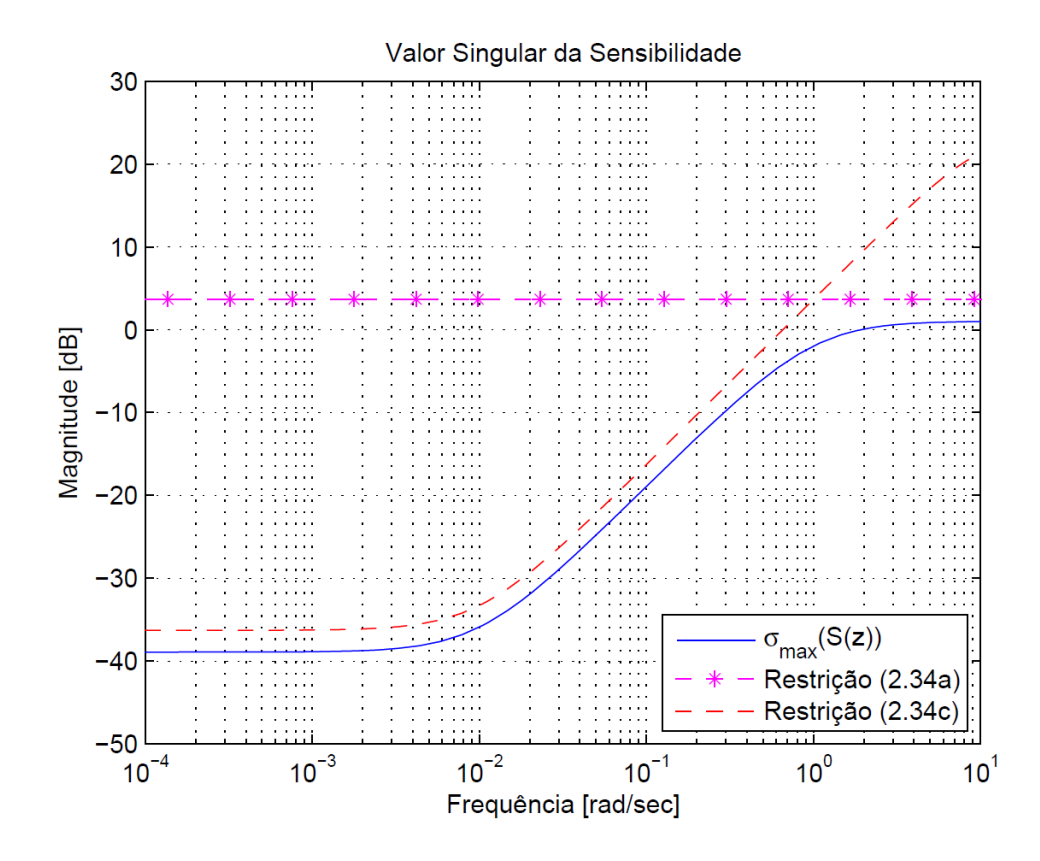

Figura 5 – Valores Singulares da Função de Sensibilidade da Malha de Controle (*a = 0,01* )

<span id="page-39-0"></span>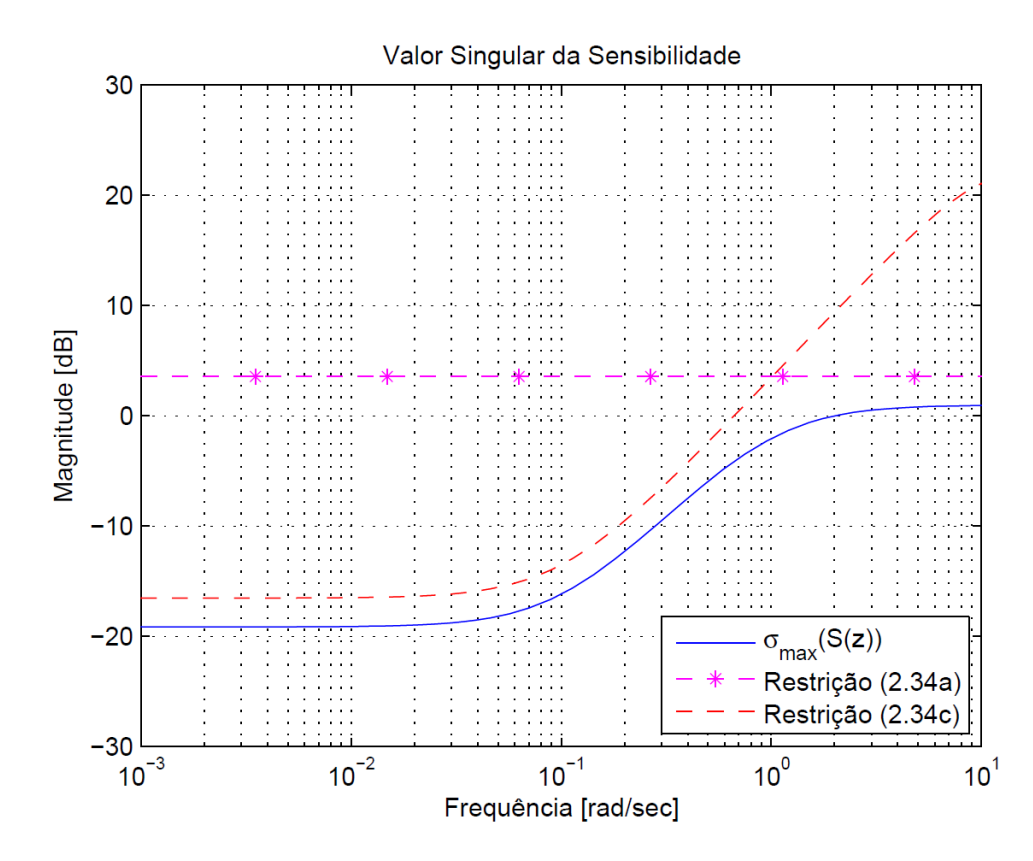

Figura 6 – Valores Singulares da Função de Sensibilidade da Malha de Controle (*a = 0,10* )

Dessa forma, a partir da obtenção do controlador para cada um dos valores escolhidos do parâmetro *a*, torna-se necessário verificar, através de simulações, a metodologia de expansão e parametrização do TFL proposta neste trabalho.

### 4.2.3 Simulações

O caça F8 utilizado pela NASA em 1972 para o desenvolvimento do sistema digital *fly-by-wire* possui duas entrada de controle (perturbação na deflexão do ângulo profundor  $\hat{\delta}_e$  e perturbação no ângulo de deflexão do flapperon  $\hat{\delta}_f$ ) e duas saídas (perturbação no ângulo de arfagem  $\hat{\theta}$  e perturbação no ângulo de trajetória de voo  $\hat{\gamma}$ .

Assim, com os parâmetros determinados para a aplicação da metodologia proposta no sistema multivariável, foi realizada a simulação da resposta da malha de controle ao degrau unitário para verificar a atuação do controle LQG/LTR desenvolvido. Portanto, serão apresentados os resultados dessa simulação para cada um dos polos adotados (Figuras [7,](#page-40-0) [8](#page-40-1) e [9\)](#page-41-0).

∙ Malha de Controle para *a = 0*

<span id="page-40-0"></span>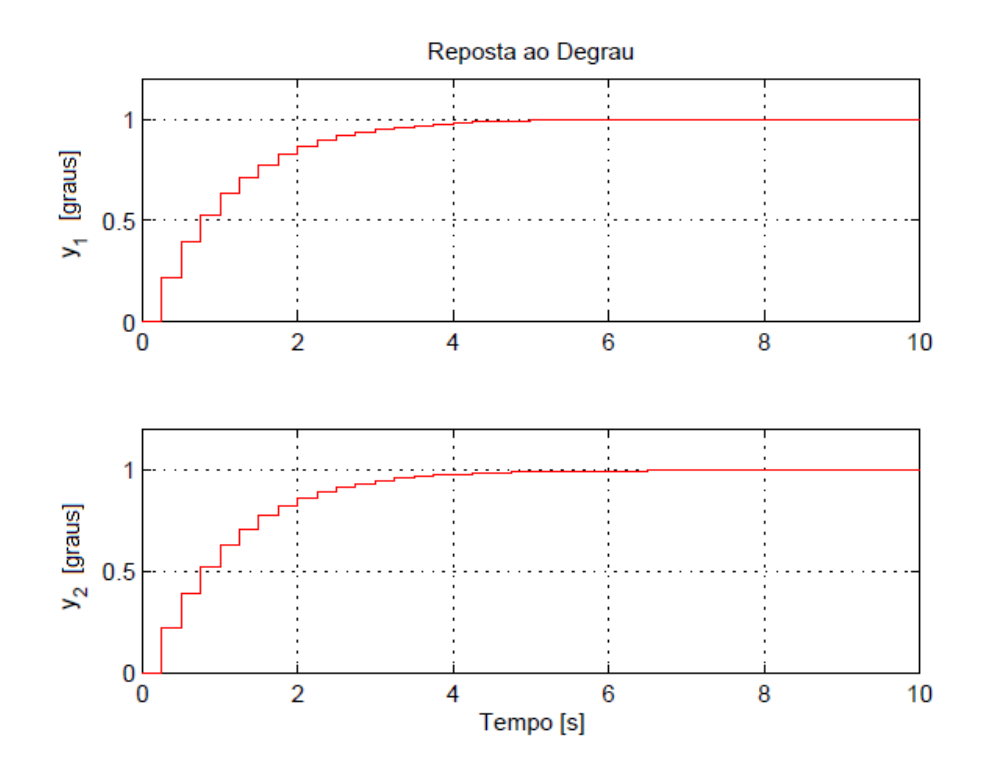

Figura 7 – Resposta ao Degrau na Malha de Controle para *a = 0*

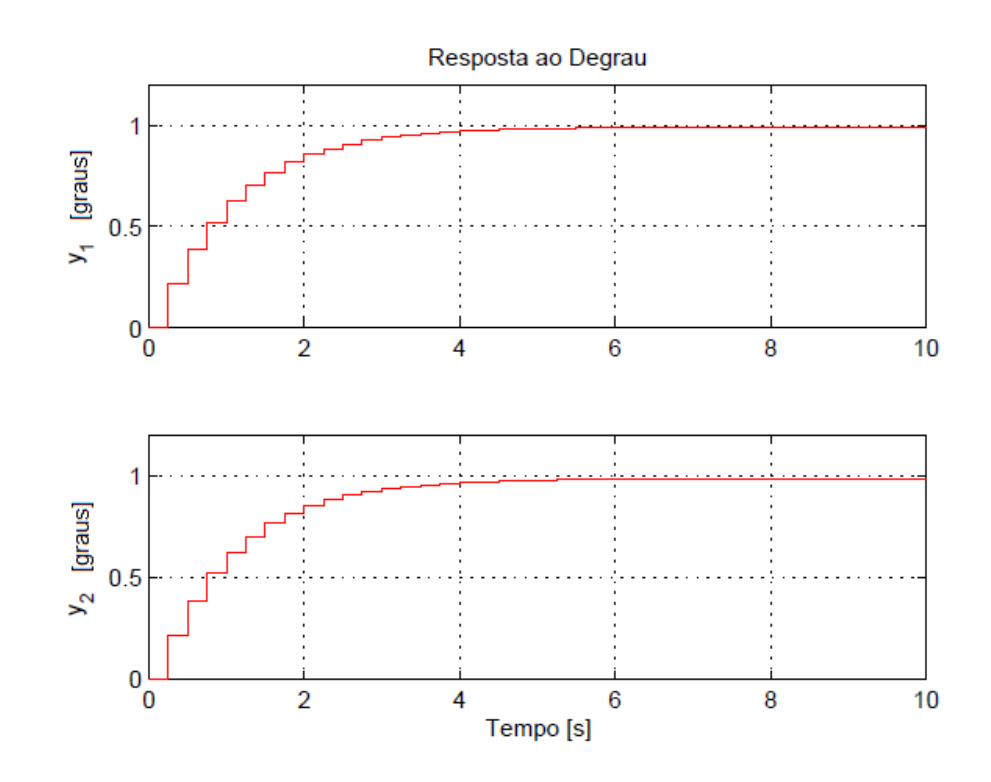

<span id="page-40-1"></span>∙ Malha de Controle para *a = 0,01*

Figura 8 – Resposta ao Degrau na Malha de Controle para *a = 0,01*

<span id="page-41-0"></span>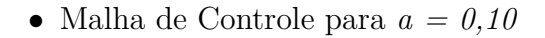

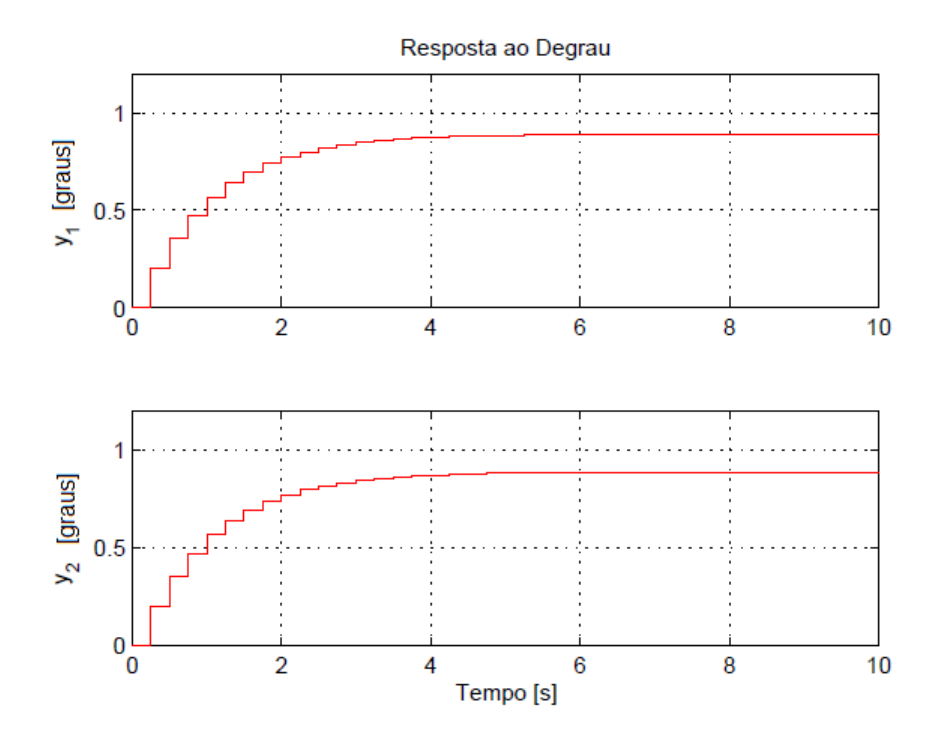

Figura 9 – Resposta ao Degrau na Malha de Controle para *a = 0,10*

Para realizar a análise do efeito da variação do polo, a Figura [10](#page-41-1) apresenta as respostas do sistema ao degrau aplicado nas entradas  $\hat{\delta}_e$  e  $\hat{\delta}_f$  do F8 para os três valores de polos utilizados.

<span id="page-41-1"></span>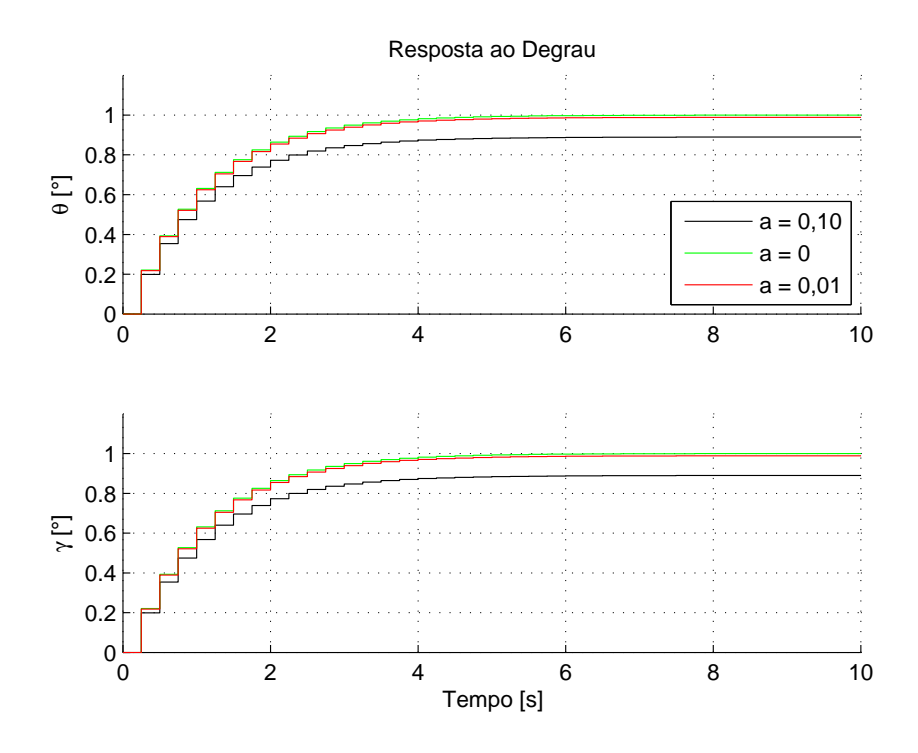

Figura 10 – Respostas ao Degrau na Malha de Controle

Observando a Figura [10,](#page-41-1) é verificado que mesmo a planta sendo expandida para valores de polos diferentes, o sistema ainda responde como um sistema de primeira ordem. Além disso há um controle do valor do erro em regime permanente relacionado ao valor do polo pelo qual a planta é expandida. Neste caso, a expansão por polo no círculo unitário leva a um erro nulo em regime permanente, como esperado. Já a expansão por polos reais, a dinâmica da planta se resume à dinâmica do polo definido.

## <span id="page-42-1"></span>4.3 Planta do Levitador Magnético

<span id="page-42-0"></span>A planta do MAGLEV é composta por um eletroímã localizado na parte superior do dispositivo (Figura [11\)](#page-42-0). Este componente é responsável por provocar, através da atuação de campo magnético, um efeito de suspensão eletromagnética em uma esfera de aço sólida. Dessa maneira, o material metálico que encontra-se em repouso sobre uma base de plástico inicia um movimento cujo o deslocamento é vertical.

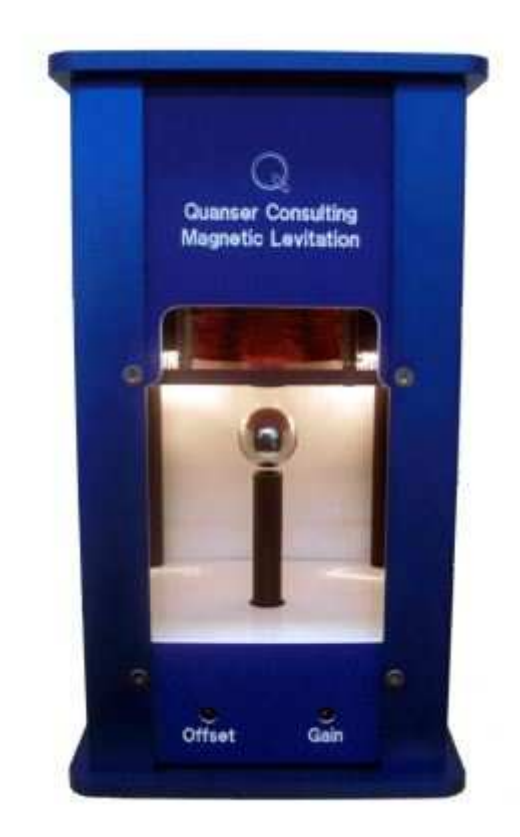

Figura 11 – Levitador Magnético [\[30\]](#page-63-0)

As variáveis do sistema que podem ser medidas diretamente são a corrente elétrica da bobina eletromagnética e a distância entre a face plana deste e o ponto de repouso da esfera de aço na haste plástica. Assim, o range de posicionamento do objeto metálico é de 14 [mm]. Sendo o início desta escala (zero milímetros) na face plana do eletroímã e o final (quatorze milímetros) a extremidade da esfera de aço mais afastada da haste plástica quando do repouso do sistema.

Para que haja o controle da posição da esfera, é necessário gerir a corrente que circula pela bobina do eletroímã, por ser, conforme mencionado, uma das duas variáveis que podem ser diretamente medidas. Portanto, é imprescindível a aplicação de uma técnica de controle. Sendo a utilizada neste trabalho o controle LQG/LTR.

<span id="page-43-0"></span>Entretanto, antes disso, é necessário obter a equação de movimento descrita pela esfera de aço para o modelo não-linear do levitador magnético. Para isso, recorreu-se ao manual do usuário da Quanser [\[30\]](#page-63-0), o qual apresenta a seguinte equação

$$
\ddot{x}_b(t) = -\frac{K_m i_c(t)^2}{2M_b x_b(t)^2} + g \tag{4.13}
$$

<span id="page-43-1"></span>A partir dessa equação [\(4.13\)](#page-43-0), o modelo do MAGLEV pode ser linearizado em torno de um ponto de operação. Recorrendo-se novamente ao manual [\[30\]](#page-63-0), tem-se que a função de transferência do modelo linearizado do levitador magnético é dado por

$$
G_b(s) = \frac{\Delta X_b(s)}{\Delta I_c(s)} = -\frac{K_b \omega_b^2}{s^2 - \omega_b^2} = \frac{-\frac{2g}{i_{c0}}}{s^2 - \frac{2g}{x_{b0}}},
$$
\n(4.14)

<span id="page-43-2"></span>em que K<sub>b</sub> é o ganho DC e  $w_b$  a frequência natural de oscilação do sistema, sendo estes obtidos por

$$
K_b = \frac{x_{b0}}{i_{c0}} \t{,} \t(4.15a)
$$

$$
\omega_b = \sqrt{\frac{2g}{x_{b0}}} \tag{4.15b}
$$

Pode-se verificar através da Figura [12,](#page-44-0) também retirada do manual [\[30\]](#page-63-0), que o sentido de deslocamento positivo é para baixo, sendo a origem global das coordenadas Cartesianas estabelecida na face plana do eletroímã.

<span id="page-44-0"></span>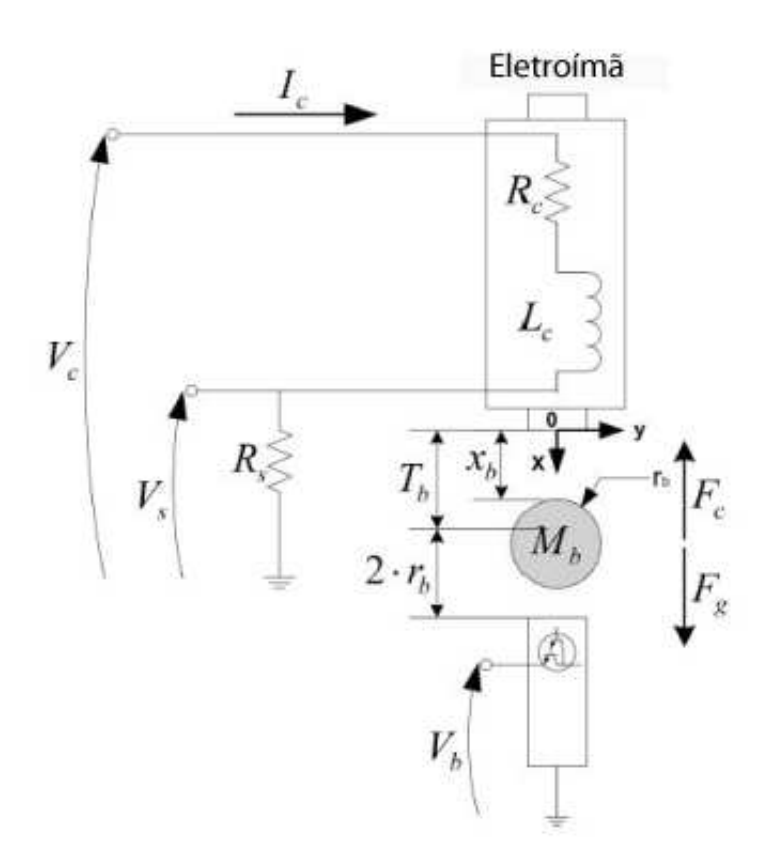

Figura 12 – Esquemático da Planta do Levitador Magnético [\[30\]](#page-63-0)

Dessa forma, de posse da equação [\(4.14\)](#page-43-1), pode-se determinar a função de transferência do MAGLEV para um dado ponto de operação. Assim, o ponto de operação escolhido foi o de seis milímetros  $(x_b = 6 \text{ [mm]})$ . Essa posição foi definida em virtude da não linearidade provocar, para valores inferiores ao selecionado, maior influência na força eletromagnética, tornando-a maior que a gravitacional. Isso deve-se ao fato da esfera ficar mais próxima ao eletroímã.

Portanto, sabendo-se o ponto de operação e a função de transferência que modela o sistema, pode-se determinar a planta do levitador magnético no tempo discreto para um tempo de amostragem de dois milissegundos  $(T = 0.002 \text{ [s]})$ . Assim, o espaço de estados dado por  $G_p = (A_p, B_p, C_p, D_p)$ é apresentado como

$$
G_p = \left[\begin{array}{c|c} A_p & B_p \\ \hline C_p & D_p \end{array}\right] = \left[\begin{array}{cc|c} 1,0065 & 6,5543 & 0,0020 \\ 0,0020 & 1,0065 & 2,0022.10^{-6} \\ \hline 0 & -22,7107 & 0 \end{array}\right]
$$
(4.16)

sendo  $(A_p, B_p, C_p, D_p)$  matrizes de estado no domínio discreto.

### 4.3.1 Expansão da Dinâmica por um Sistema de Primeira Ordem

Após realizar a discretização do sistema do levitador magnético, a planta tem sua dinâmica expandida por uma matriz de sistemas de primeira ordem com polos em  $z = e^{-aT}$ cuja representação em espaço de estados é dada por  $G_E = (e^{-aT}I, Te^{-aT}I, I, TI)$ . Para efeito de análise no comportamento do sistema, foram utilizados três valores diferente para a variável *a*. Essas grandezas são expostas nas subseções a seguir.

### 4.3.1.1 Parâmetro  $a = 0$

Ao adotar o valor do parâmetro *a* igual a zero, o polo resultante na matriz do sistema de primeira ordem utilizado para a expansão da dinâmica da planta do MAGLEV adquire o comportamento de um integrador. Isso deve-se ao fato do polo estar localizado no círculo unitário. Assim, conclui-se que não haverá a presença de erro no regime permanente, ou seja, erro nulo.

A representação em espaço de estados para a matriz de expansão e planta expandida do sistema são dadas respectivamente por  $G_{E_{a=0}} = (I, TI, I, TI)$  e  $G_{a=0} = (A_{a=0}, B_{a=0}, C_{a=0}, D_{a=0})$ . O resultado obtido da expansão para o levitador magnético é

$$
G_{a=0} = \left[ \frac{A_{a=0} | B_{a=0}}{C_{a=0} | D_{a=0}} \right] = \left[ \begin{array}{ccc} 1,0065 & 6,5543 & 0,0020 \\ 0,0020 & 1,0065 & 2,0022.10^{-6} \\ 0 & 0 & 1 \end{array} \right] \begin{array}{c} 4,0087.10^{-6} \\ 4,0044.10^{-9} \\ 0,0020 \\ 0 \end{array} \right] (4.17)
$$

sendo as matrizes  $(C_{a=0}B_{a=0}), (A_{a=0}B_{a=0}) \in (A_{a=0}C_{a=0}),$  respectivamente, de posto completo, estados controláveis e observáveis. Condições que atendem aos requisitos para a utilização do controle LQG/LTR em tempo discreto.

### 4.3.1.2 Parâmetro  $a = 0.01$

Para o valor de *a = 0,01*, o sistema expandido  $G_{a=0,01} = (A_{a=0,01}, B_{a=0,01}, C_{a=0,01}, D_{a=0,01})$  possui representação em espaço de estados dado por

$$
G_{a=0,01} = \left[ \frac{A_{a=0,01} | B_{a=0,01} |}{C_{a=0,01} | D_{a=0,01} |}} \right] = \frac{1}{0,0000} \left[ \begin{array}{ccc} 1,0065 & 6,5543 & 0,0020 \\ 0,0020 & 1,0065 & 2,0022.10^{-6} \\ 0 & 0 & 0,99998 & 0,0020 \\ \hline 0 & -22,7170 & 0 & 0 \end{array} \right] (4.18)
$$

sendo as matrizes  $(C_{a=0,01}B_{a=0,01}), (A_{a=0,01}B_{a=0,01})$  e  $(A_{a=0,01}C_{a=0,01}),$ respectivamente, de posto completo, estados controláveis e observáveis. Condições que atendem aos requisitos para a utilização do controle LQG/LTR em tempo discreto.

### 4.3.1.3 Parâmetro  $a = 0.10$

O sistema expandido  $G_{a=0,1} = (A_{a=0,1}, B_{a=0,1}, C_{a=0,1}, D_{a=0,1})$  encontra-se mais distante do circulo unitário devido o polo da expansão ter o valor do parâmetro *a* aumentado. Desse modo, o erro em regime permanente será maior que o apresentado para *a = 0,01*. A representação em espaço de estados é dada por

$$
G_{a=0,1} = \begin{bmatrix} A_{a=0,1} & B_{a=0,1} \\ C_{a=0,1} & D_{a=0,1} \end{bmatrix} = \begin{bmatrix} 1,0065 & 6,5543 & 0,0020 \\ 0,0020 & 1,0065 & 2,0022.10^{-6} \\ 0 & 0 & 0,9998 & 0,0020 \\ 0 & -22,7170 & 0 & 0 \end{bmatrix} \begin{bmatrix} 4,0087.10^{-6} \\ 4,0044.10^{-9} \\ 0 \\ 0 \end{bmatrix}
$$
(4.19)

sendo o posto das matrizes  $(C_{a=0,1}B_{a=0,1}), (A_{a=0,1}B_{a=0,1})$  e  $(A_{a=0,1}C_{a=0,1}),$ respectivamente, completo, de estados controláveis e observáveis. Condições que atendem aos requisitos para a utilização do controle LQG/LTR em tempo discreto.

Note que para os três valores adotados para *a*, o único elemento da matriz do sistema expandido a ter seu valor alterado é aquele localizado na terceira linha cuja coluna também é a terceira. Portanto, pode-se inferir que a expansão da dinâmica de uma planta por sistema de primeira ordem com polos em  $z = e^{-aT}$  dada por  $G_E = (e^{-aT}I, Te^{-aT}I, I, TI)$ possui apenas o elemento citado diferente para cada valor de *a* adotado para o MAGLEV.

∙ *a = 0*

## 4.3.2 Controle LQG/LTR

Realizada a expansão da planta do levitador magnético, chega-se ao ponto onde se deve parametrizar a malha objetivo para que o limitante da função sensibilidade da malha de controle possa ser relacionado ao comportamento da inversa de qualquer polo estável, assegurando boas propriedades de rejeição de distúrbios e acompanhamento do sinal de referência. Para isso, é necessário especificar os parâmetros não fixos do controlador LQG/LTR.

Desse modo,  $\rho$  e *H* devem ser escolhidos de forma a permitir a ocorrência do LTR. Para isso, foram imputados a esses parâmetros os valores:  $\rho = 1.10^{-8}$  e  $H = C$ . Assim, os parâmetros livres da especificação do TFL são o escalar  $\mu$  e a matriz  $L$ .

### 4.3.2.1 Parametrização da Malha Objetivo

Com a finalidade de parametrizar a malha objetivo, foram realizadas algumas simulações e ensaios práticos para se determinar o melhor valor de  $\mu$ . Em consequência disso, foi obtido  $\mu = 0, 1$ . Também foi possível constatar que quanto menor for seu valor, menor será o tempo de acomodação do sistema. Por fim, chega-se ao ponto em que a matriz *L*, proposta em [\(3.10a\)](#page-26-0), será determinada para se obter a formatação desejada no TFL [\(3.12\)](#page-28-0).

Assim, a matriz *L* apresentará, para cada valor escolhido de parâmetro *a*, uma formatação dada por

$$
L_{a=0} = \begin{bmatrix} -6,0980.10^{-20} \\ -8,8064.10^{-5} \\ 0,2880 \end{bmatrix}
$$
 (4.20)

• 
$$
a = 0.01
$$
  

$$
L_{a=0.01} = \begin{bmatrix} 8,8160.10^{-7} \\ -8,8064.10^{-5} \\ 0,2880 \end{bmatrix}
$$
(4.21)

• 
$$
a = 0,1
$$
  
\n
$$
L_{a=0,10} = \begin{bmatrix} 8,8160.10^{-6} \\ -8,8064.10^{-5} \\ 0,2880 \end{bmatrix}
$$
\n(4.22)

### 4.3.2.2 Controlador

Realizado os cálculos pertinentes para a obtenção da malha objetivo almejada, pode-se determinar as variáveis de estado do controle LQG/LTR em tempo discreto. Assim, o controlador para o sistema linearizado cujo ponto de operação escolhido foi de seis milímetros é dado por

### ∙ Para o parâmetro *a = 0*, tem-se

$$
K_{a=0} = \begin{bmatrix} -0,6941 & -554,1234 & 1,2632.10^{-5} & 7,4235 \\ 3,0561.10^{-4} & 0,2127 & 1,2619.10^{-8} & -2,8794.10^{-3} \\ -848,4498 & -2,7218.10^{5} & 6,3025.10^{-3} & 4,0361.10^{3} \\ \hline 4,2422.10^{5} & 1,3606.10^{8} & 496,8488 & -2,0193.10^{6} \end{bmatrix}
$$
(4.23)

∙ Para o parâmetro *a = 0,01*, obtém-se

$$
K_{a=0,01} = \begin{bmatrix} -0,6941 & -554,1234 & 1,2633.10^{-5} & 7,4229 \\ 3,0561.10^{-4} & 0,2127 & 1,2619.10^{-8} & -2,8792.10^{-3} \\ -848,4340 & -2,7218.10^{5} & 6,3024.10^{-3} & 4,0357.10^{3} \\ 4,2423.10^{5} & 1,3606.10^{8} & 496,8487 & -2,0192.10^{6} \end{bmatrix}
$$
(4.24)

∙ Para o parâmetro *a = 0,10*, tem-se

$$
K_{a=0,1} = \begin{bmatrix} -0,6941 & -554,2623 & 1,2633.10^{-5} & 7,4181 \\ 3,0559.10^{-4} & 0,2127 & 1,2619.10^{-8} & -2,8770.10^{-3} \\ -848,2911 & -2,7220.10^{5} & 6,3015.10^{-3} & 4,0322.10^{3} \\ 4,2423.10^{5} & 1,3610.10^{8} & 496,8486 & -2,0178.10^{6} \end{bmatrix}
$$
(4.25)

De posse dos controladores calculados, são traçadas as curvas referentes à sensibilidade do sistema, utilizando as restrições dadas em [\(2.3\)](#page-20-0).

<span id="page-49-0"></span>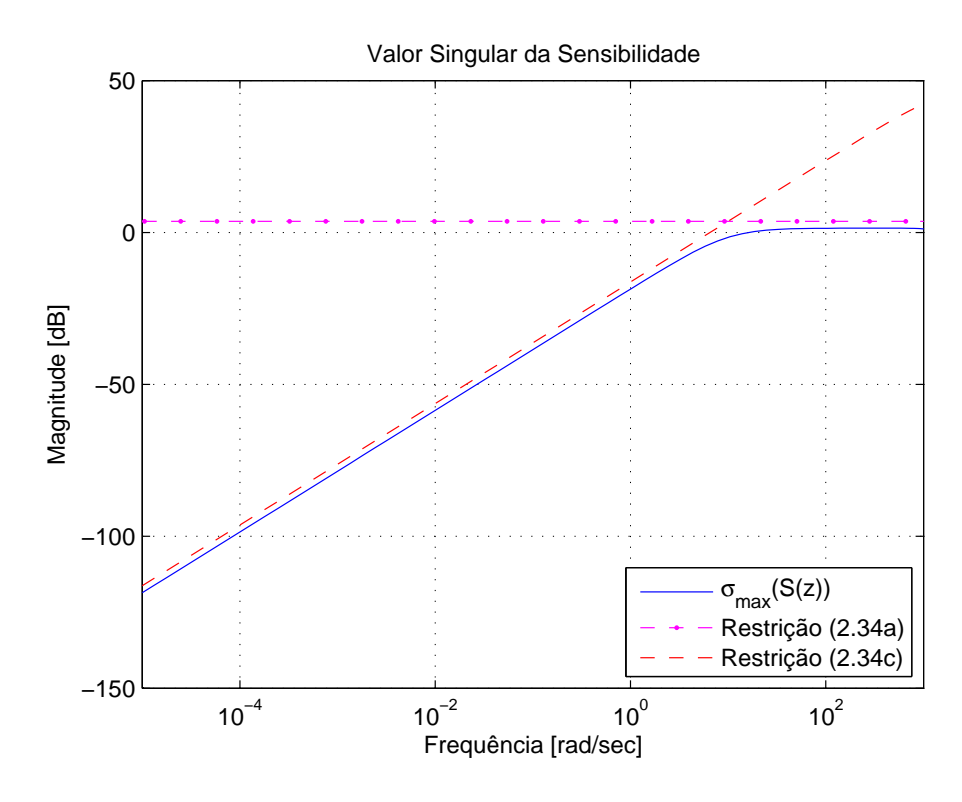

Figura 13 – Valores Singulares da Função de Sensibilidade da Malha de Controle (*a = 0* )

<span id="page-49-1"></span>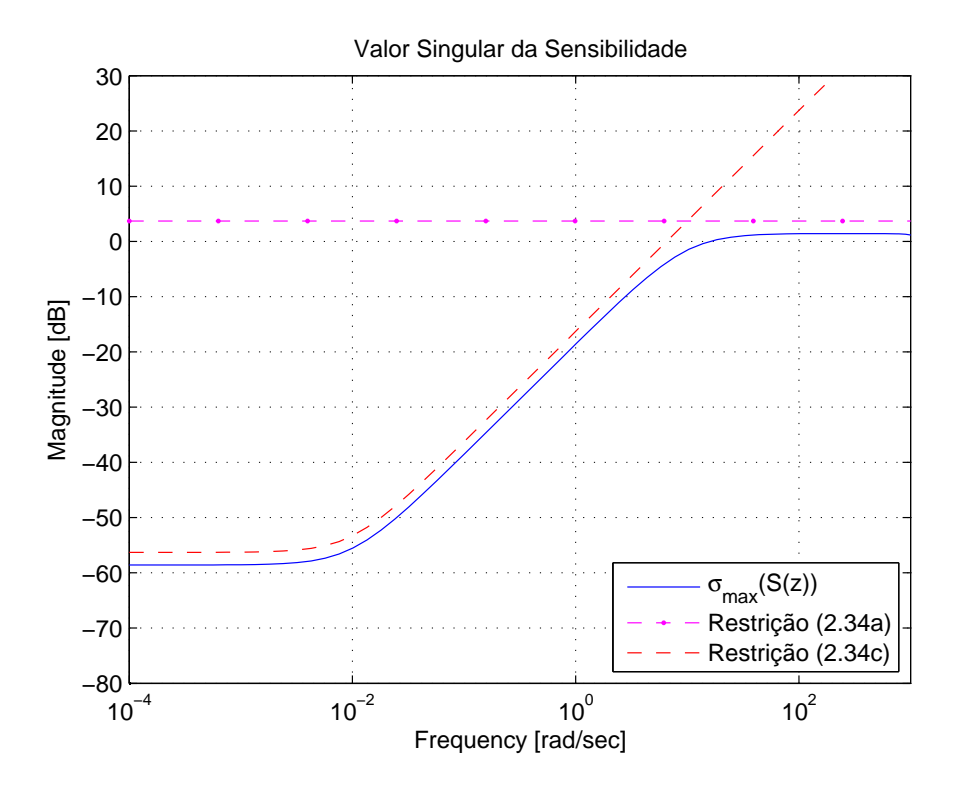

Figura 14 – Valores Singulares da Função de Sensibilidade da Malha de Controle (*a = 0,01* )

<span id="page-50-0"></span>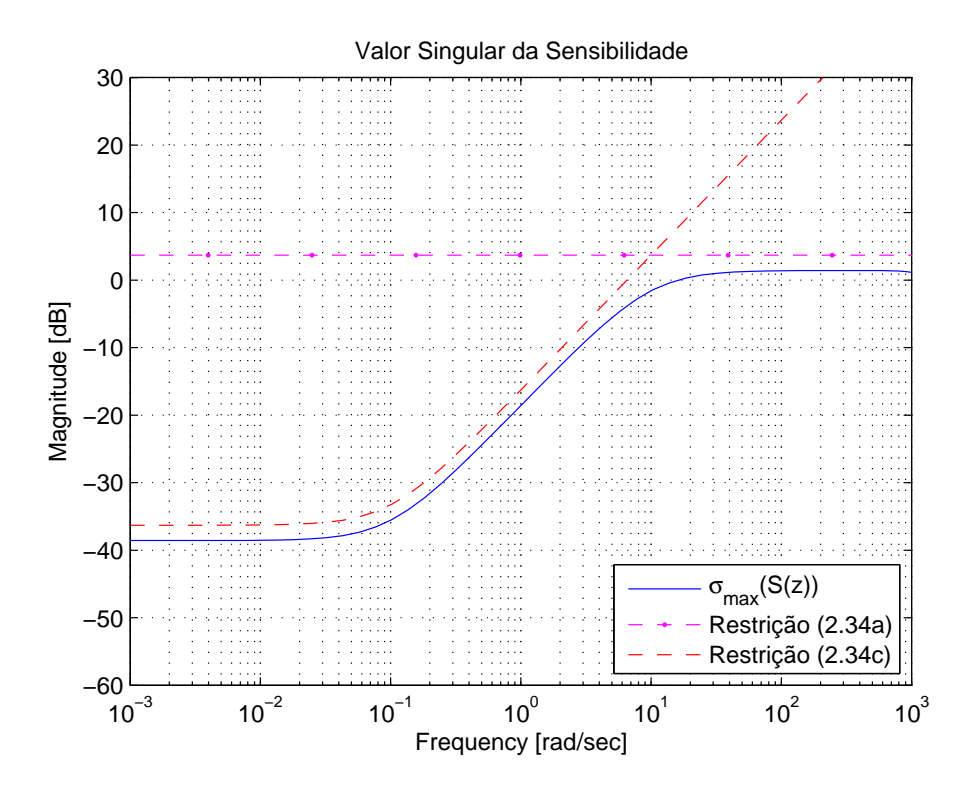

Figura 15 – Valores Singulares da Função de Sensibilidade da Malha de Controle (*a = 0,10* )

As Figuras [13,](#page-49-0) [14](#page-49-1) e [15,](#page-50-0) mostram o valor singular máximo e os limitantes de desempenho da função sensibilidade. Também pode ser visto que as especificações são alcançadas, pois as dinâmicas em baixa frequência são limitadas pelo polo especificado.

Dessa forma, a partir da obtenção do controlador para cada um dos valores escolhidos do parâmetro *a*, torna-se necessário verificar, através de ensaios práticos, a metodologia de expansão e parametrização do TFL proposta neste trabalho.

### 4.3.3 Simulações e Ensaios Práticos

As simulações para se verificar o comportamento do sistema do MAGLEV para cada controlador desenvolvido foram realizadas com o auxílio do software MATLAB $^{\textcircled{\textrm{R}}},$  o qual retornou os valores expostos nas subseções presentes na seção [4.3.](#page-42-1) Assim, a partir desses valores, o diagrama de blocos da Figura [16](#page-51-0) foi construído de modo a ser utilizado no experimento prático. A ferramenta utilizada para isso foi o Simulink presente no MATLAB. Esse recurso foi o escolhido devido ao fato de que o fabricante Quanser Inc. disponibiliza a interface de seu produto neste software.

Dessa forma, os controladores desenvolvidos para atuar no sistema do levitador magnético linearizado em torno do ponto de operação  $x_b = 6.00$  [mm] apresentam a seguinte estrutura em diagrama de blocos do Simulink:

<span id="page-51-0"></span>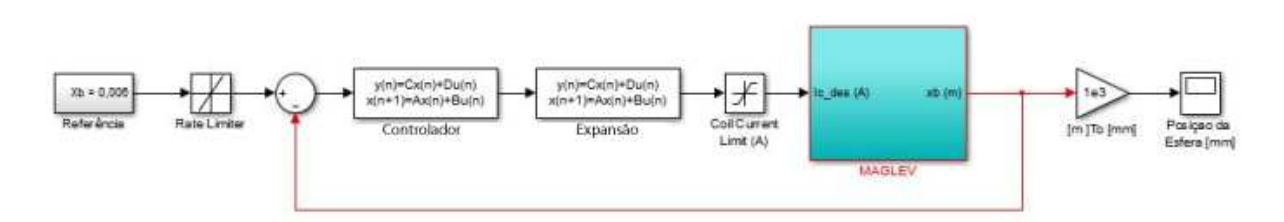

Figura 16 – Diagrama de Blocos do Sistema do MAGLEV

A partir dessa representação geral, foram acrescentados outros blocos a Fig. [16](#page-51-0) para realizar os teste da resposta do sistema a variações na referência

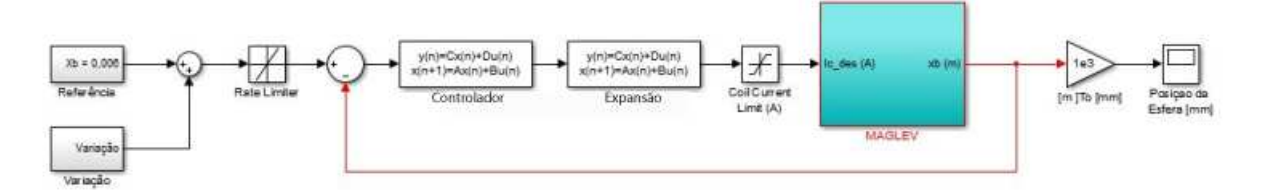

Figura 17 – Diagrama para Variação na Referência da Posição da Esfera

e inserção de ruídos

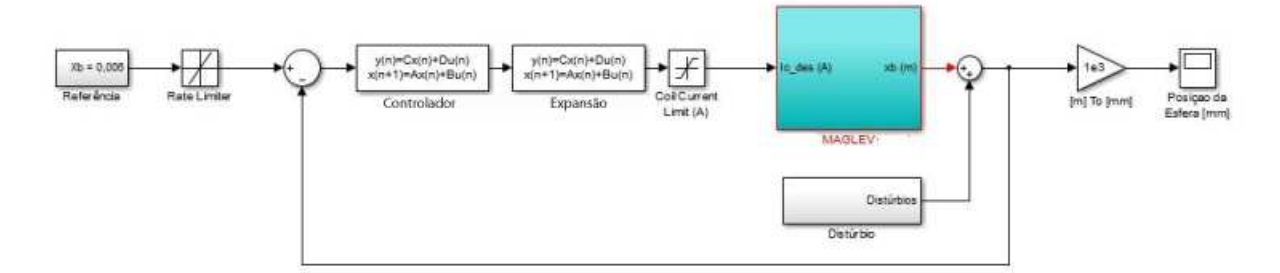

Figura 18 – Diagrama para Distúrbio na Posição da Esfera

### 4.3.3.1 Rastreamento

Um ponto importante a ser almejado em um sistema é o de possuir a capacidade de acompanhar o sinal de referência. Ou seja, caso haja alguma alteração no setpoint, o sistema de controle deve corrigir o sinal de saída a fim de manter o resultado o mais próximo possível, quando da presença de erro em regime permanente, do sinal de comando. Se isso não ocorrer, o controlador não foi projetado de forma correta.

Assim, para testar a funcionalidade do sistema nesse quesito, a esfera de aço foi colocada em repouso e o sistema do MAGLEV ligado (ou seja, o eletroímã iniciou sua atuação no objeto metálico). Nesse instante, o corpo de prova iniciou seu movimento no eixo x (ver Figura [12\)](#page-44-0) indo em direção ao eletroímã. Quando atingiu o valor estipulado como referência (*x = 6,00 [mm]*), permaneceu neste ponto até o momento em que o sinal de referência fosse alterado. Com isso, a esfera inciou novamente seu deslocamento para se estabilizar no novo valor do setpoint. Assim, a cada variação na referência, o objeto metálico se movimentava para acompanhá-la, demostrando que o controle LQG/LTR em tempo discreto foi efetivo nesta função.

A seguir, são apresentados os resultados das simulações e dos ensaios práticos realizados no levitador magnético. Sendo as Figuras [19,](#page-52-0) [21](#page-53-0) e [23](#page-54-0) as simulações para as malhas de controle desenvolvidas com os respectivos valores de parâmetro *a*: *a = 0, a = 0,01 e a = 0,10* ; enquanto que as figuras [20,](#page-53-1) [22](#page-54-1) e [24](#page-55-0) são referentes aos ensaios práticos para os valores de parâmetro *a* iguais a *0*, *0,01 e 0,10*, respectivamente.

<span id="page-52-0"></span>∙ Malha de Controle para *a = 0*

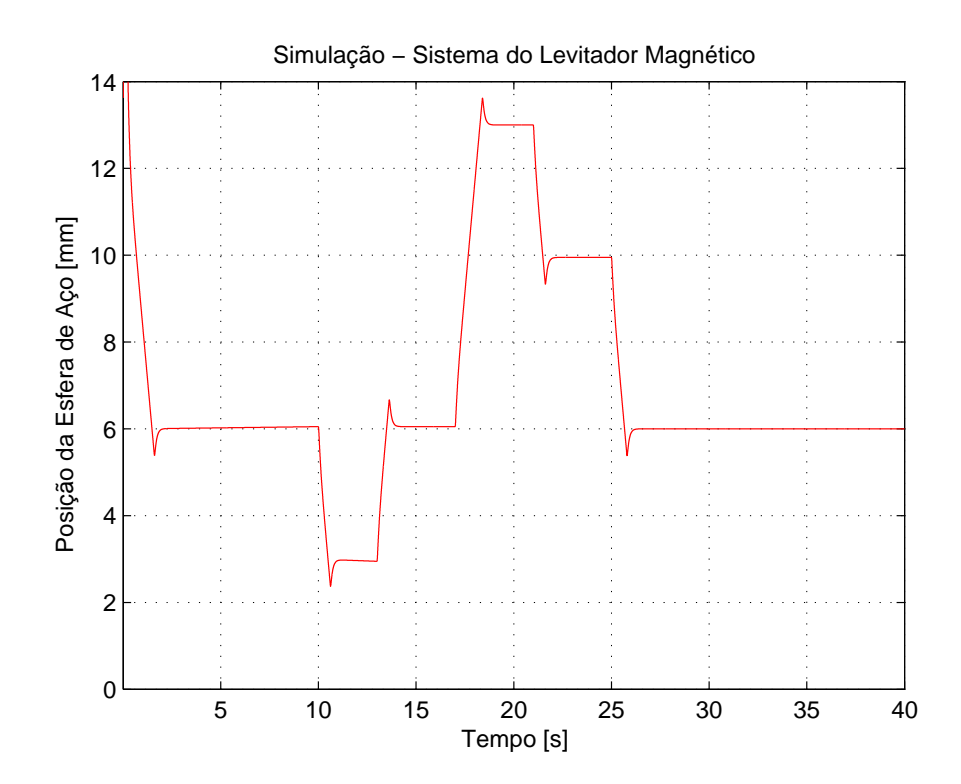

Figura 19 – Simulação de Variação na Referência do Sistema para *a = 0*

<span id="page-53-1"></span>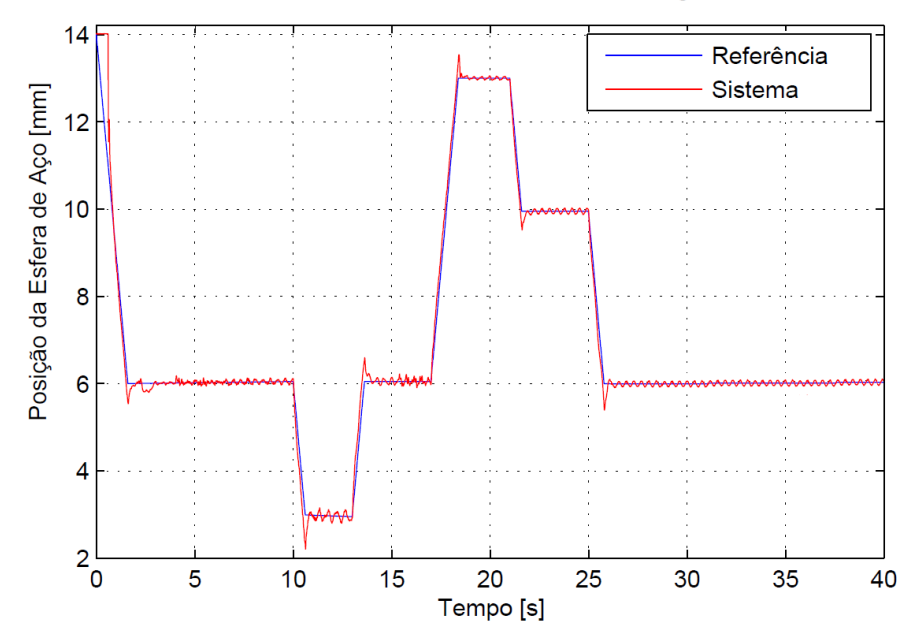

Ensaio Prático - Sistema do Levitador Magnético

Figura 20 – Ensaio de Variação na Referência do Sistema para *a = 0*

<span id="page-53-0"></span>∙ Malha de Controle para *a = 0,01*

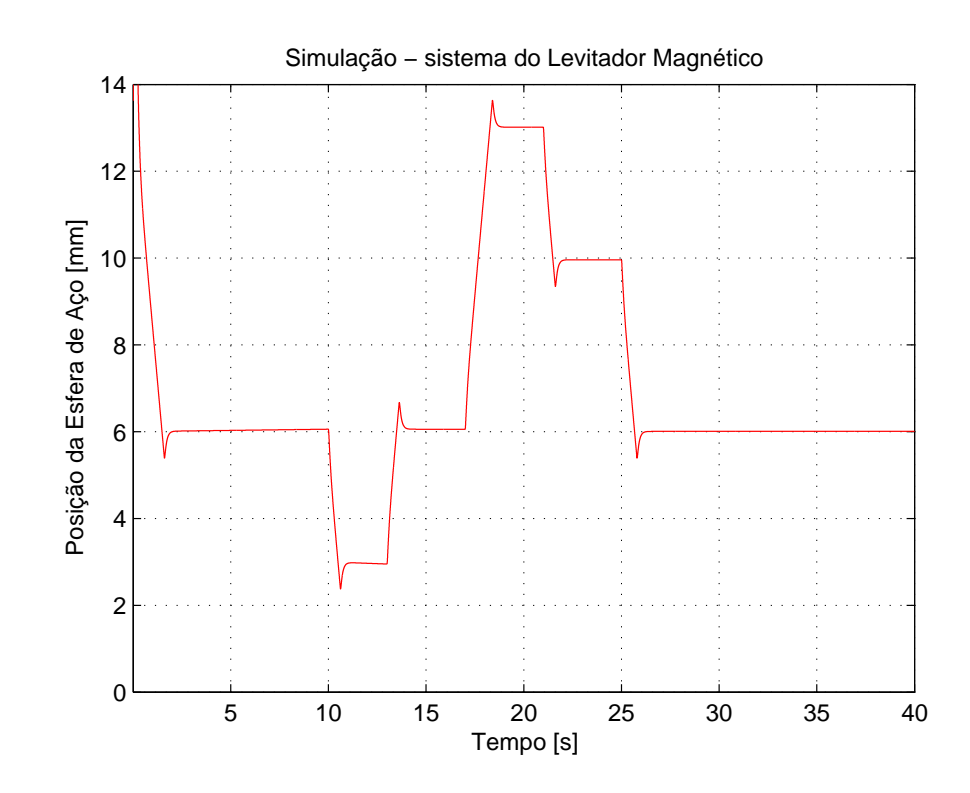

Figura 21 – Simulação de Variação na Referência do Sistema para *a = 0,01*

<span id="page-54-1"></span>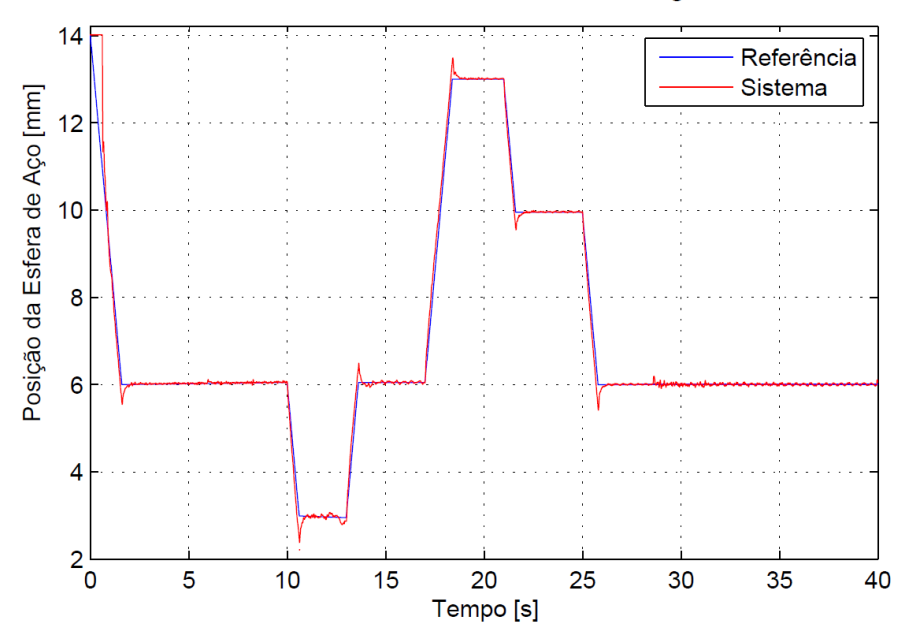

Ensaio Prático - Sistema do Levitador Magnético

Figura 22 – Ensaio de Variação na Referência do Sistema para *a = 0,01*

<span id="page-54-0"></span>∙ Malha de Controle para *a = 0,1*

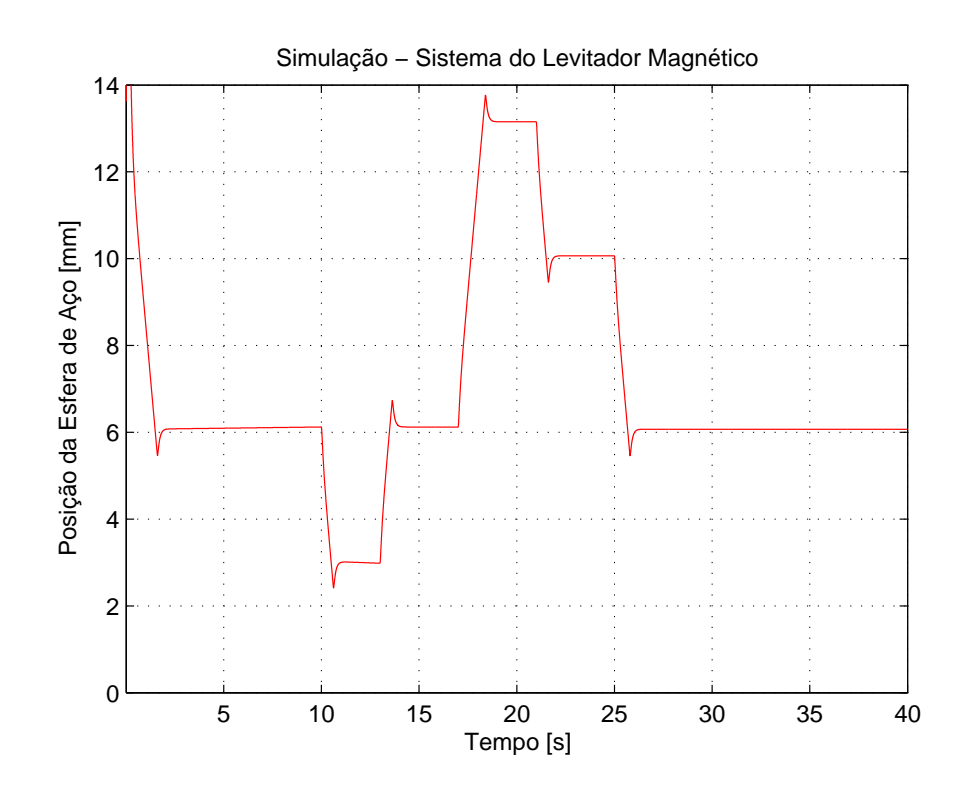

Figura 23 – Simulação de Variação na Referência do Sistema para *a = 0,10*

<span id="page-55-0"></span>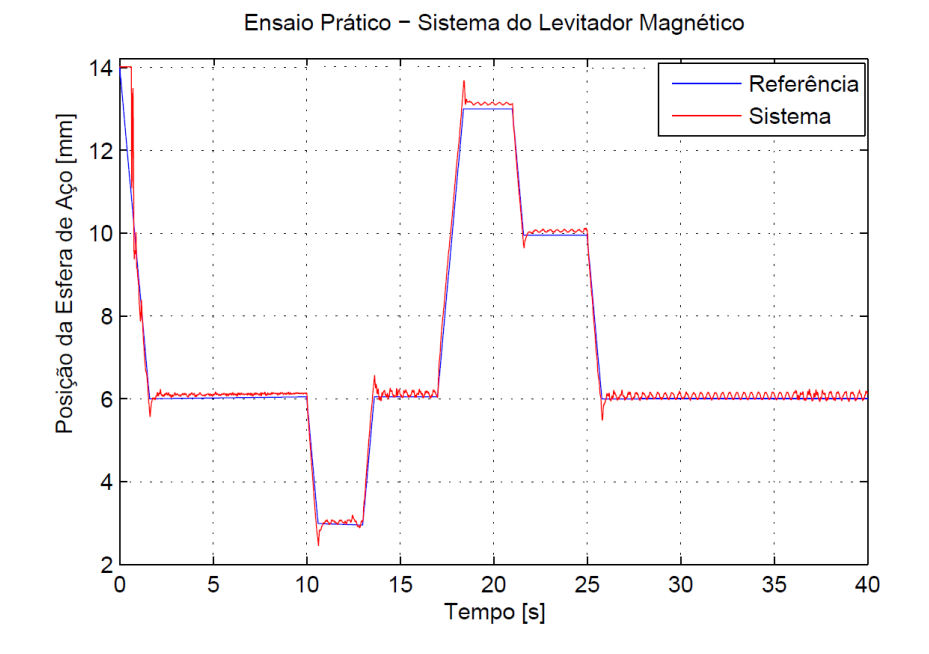

Figura 24 – Ensaio de Variação na Referência do Sistema para *a = 0,10*

Para uma melhor visualização da influência do valor do polo obtido na expansão da planta, a Figura [25](#page-55-1) demonstra o comportamento do sistema no tempo compreendido entre 18 e 21,5 segundos. Dessa forma, pode-se observar que à medida que o polo se afasta do círculo unitário, o erro em regime permanente aumenta.

<span id="page-55-1"></span>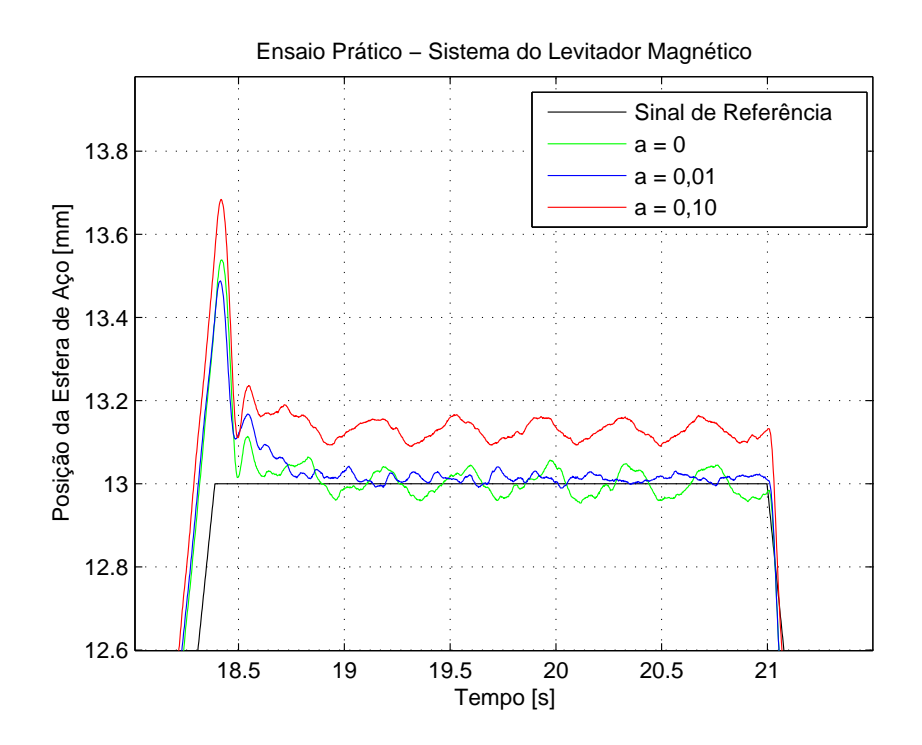

Figura 25 – Variação na Referência da Posição da Esfera de Aço

Conforme pode ser observado nas figuras anteriores, o sistema acompanha a variação do sinal de referência da posição da esfera de aço. Isso comprova que a estratégia de controle LQG/LTR em tempo discreto é efetiva nessa característica, sendo que a variação provocada abrange quase a totalidade da faixa de atuação do sistema. Porém, devido a não linearidade da planta, para posições muito próximas a face plana do eletroímã (abaixo da coordenada de 3 [mm]), o sistema perde sua capacidade de controle.

Assim, após confirmar a característica de rastreamento, resta saber se o sistema é capaz de rejeitar distúrbios. Para isso, foram realizadas simulações e ensaios práticos com inserções de distúrbios para cada um dos diferentes polos na matriz de expansão da planta, sendo estes determinados pelo valor dos parâmetros *a* escolhidos.

### 4.3.3.2 Distúrbio

Os distúrbios são sinais gerados interna ou externamente ao sistema e afetam de maneira adversa o sinal de saída deste. Portanto, trata-se de um efeito indesejável que pode contribuir com resultados desastrosos, por exemplo, onde o controle deve ser absoluto para manter a qualidade de um produto.

Tendo em mente esse aspecto, será verificado, através da exposição dos resultados obtidos da simulação e ensaios práticos, se o sistema de controle definido para o levitador magnético possui a capacidade de rejeitar ruídos, fazendo valer as propriedades provenientes do Filtro de Kalman presente no controlador LQG/LTR.

As figuras apresentadas na sequência, são provenientes do experimento realizado no sistema e refletem o efeito da aplicação de perturbações de 1,5 [mm] com duração de 10 [s] sobre a posição da esfera.

## ∙ Malha de Controle para *a = 0*

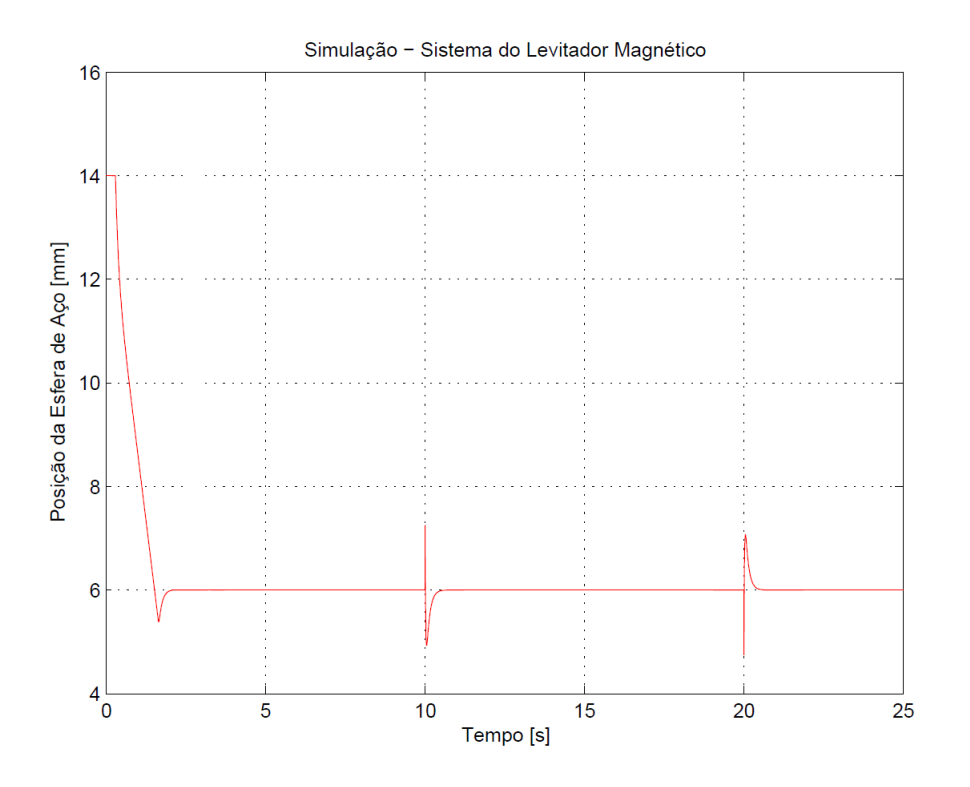

Figura 26 – Simulação de Distúrbio na Posição da Esfera para *a = 0*

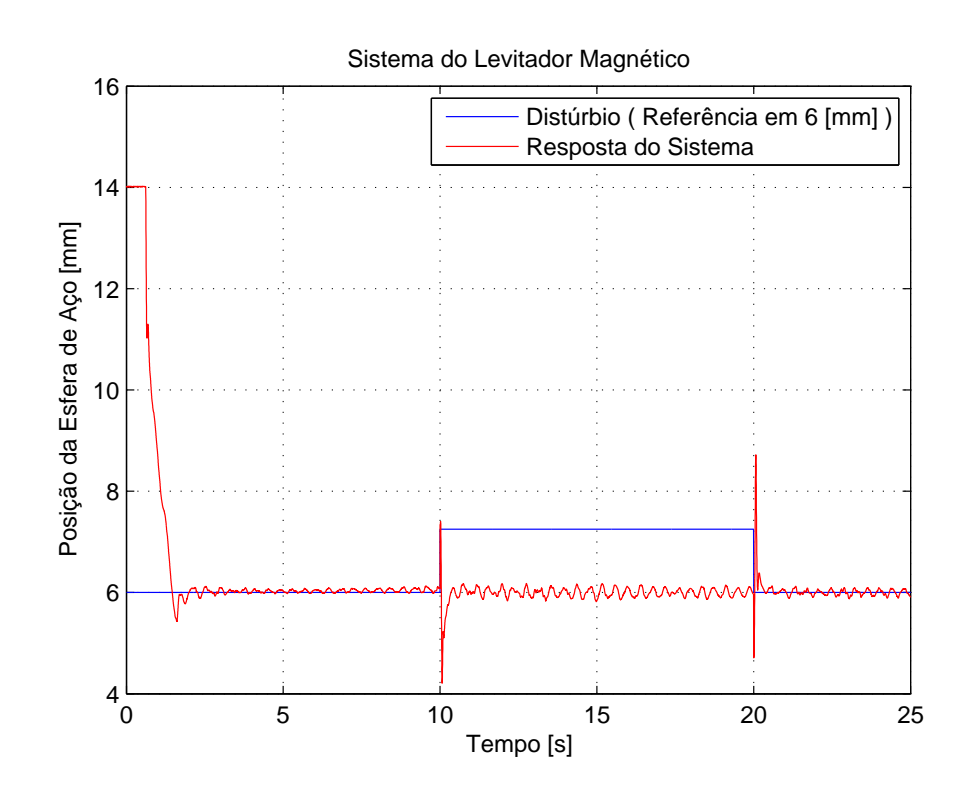

Figura 27 – Ensaio de Distúrbio na Posição da Esfera para *a = 0*

∙ Malha de Controle para *a = 0,01*

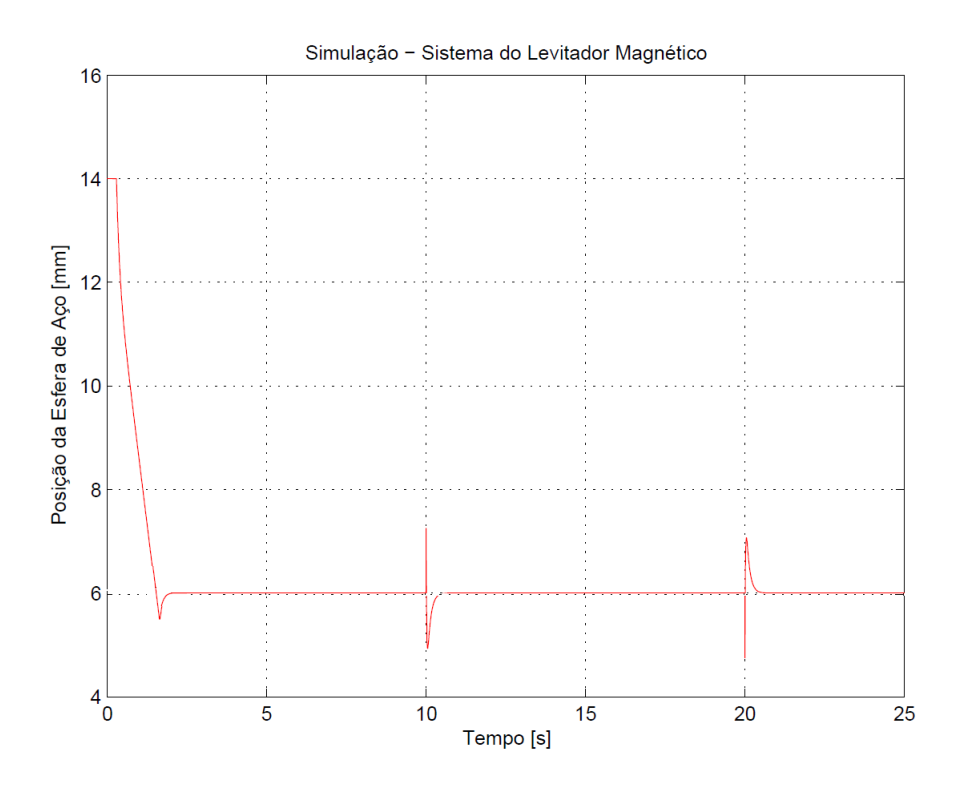

Figura 28 – Simulação de Distúrbio na Posição da Esfera para *a = 0,01*

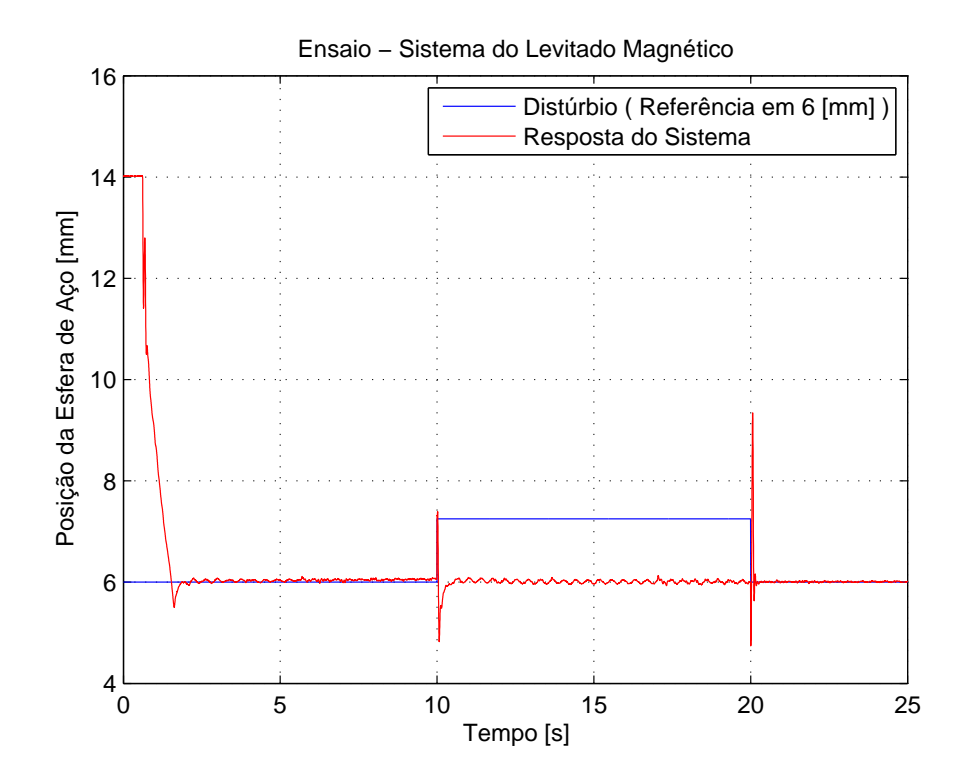

Figura 29 – Ensaio de Distúrbio na Posição da Esfera para *a = 0,01*

∙ Malha de Controle para *a = 0,10*

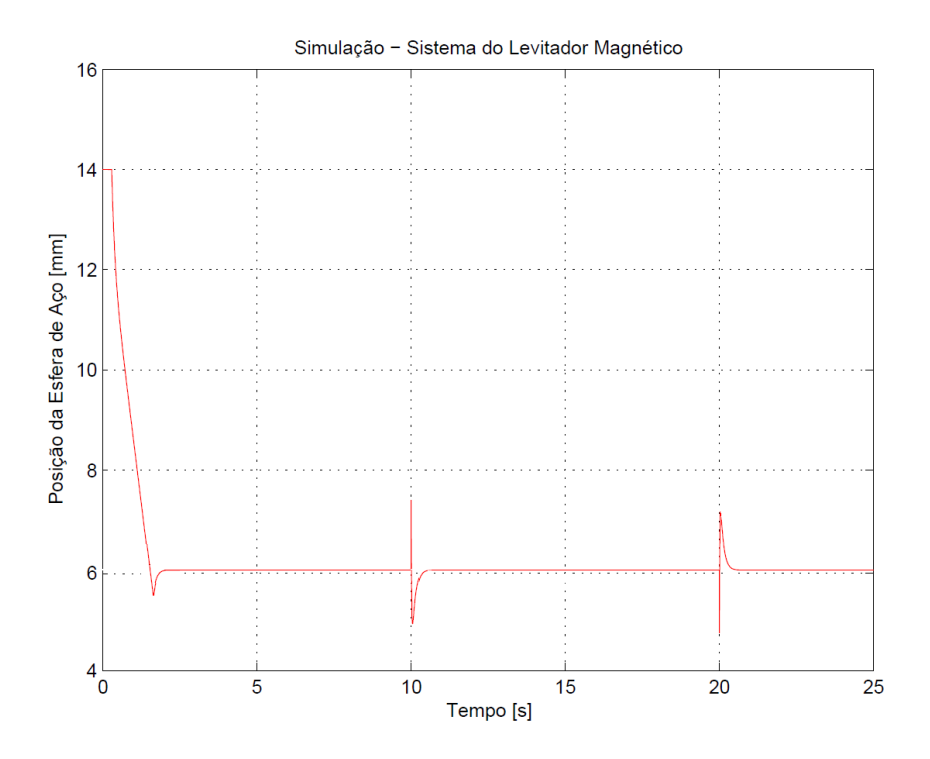

Figura 30 – Simulação de Distúrbio na Posição da Esfera para *a = 0,10*

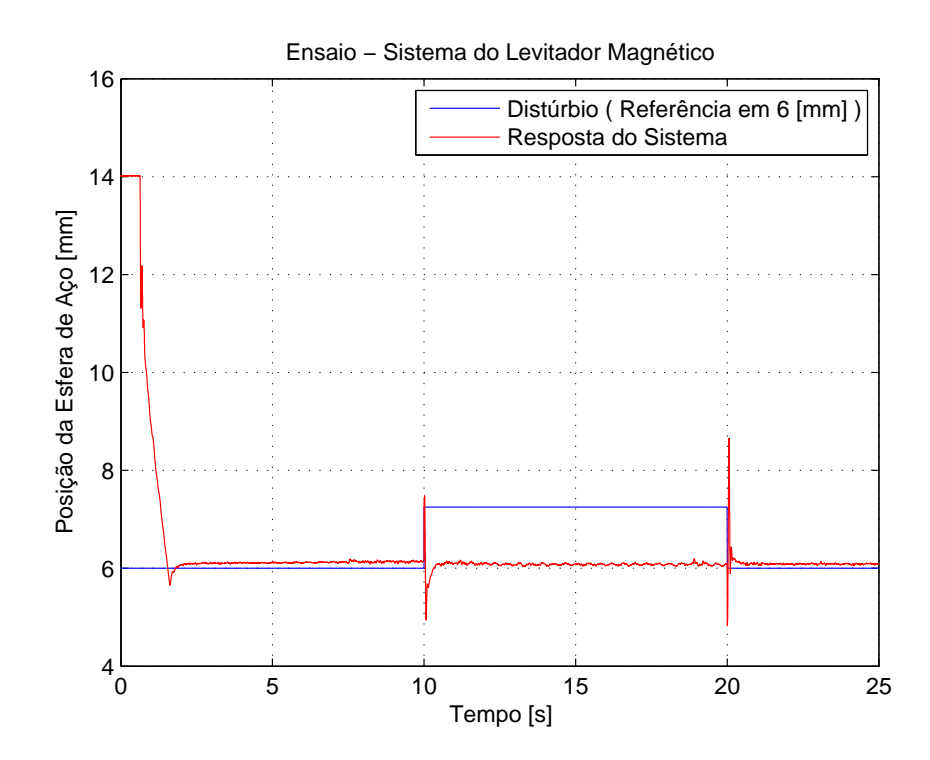

Figura 31 – Ensaio de Distúrbio na Posição da Esfera para *a = 0,10*

Para uma melhor visualização da influência do valor do polo obtido na expansão da planta, a Figura [32](#page-60-0) demonstra o comportamento do sistema no tempo compreendido entre 9 e 12 segundos. Dessa forma, pode-se observar que à medida que o polo se afasta do circulo unitário, o erro em regime permanente aumenta, mas a rejeição ao distúrbio permanece.

<span id="page-60-0"></span>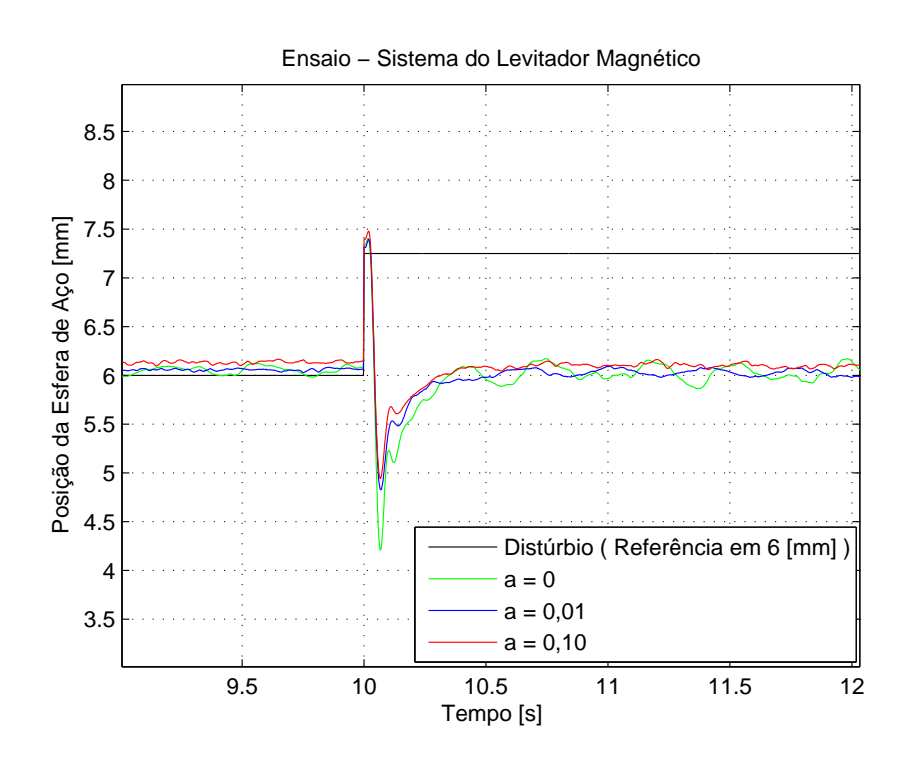

Figura 32 – Distúrbio na Posição da Esfera de Aço

## 5 Conclusão e Trabalhos Futuros

Nesse trabalho foi apresentada uma nova abordagem para a expansão de uma planta e parametrização da malha objetivo no controle LQG/LTR em tempo discreto. Essa parametrização relaciona o limitante da função de sensibilidade da malha de controle ao comportamento da inversa de qualquer polo real finito estável, ou seja, a matriz *C*Φ*(z)L* é limitada pelo polo no qual o sistema foi expandido, assegurando boas propriedades de rejeição à distúrbios e acompanhamento do sinal de referência desde que obedeça aos requisitos para a ocorrência do princípio de recuperação da malha objetivo para o controle LQG.

Dessa maneira, a planta do processo não precisa ser necessariamente expandida por um integrador, mas por um sistema de primeira ordem utilizando qualquer polo real-finito estável incluindo o próprio limitante do círculo unitário, uma característica interessante para sistemas em que o uso de integradores é indesejado ou até mesmo proibitivo. Assim, este trabalho contribui no sentido de continuar o estudo iniciado por Guaracy, da Silva e Ferreira.

Além disso, conforme pode ser observado nos experimentos de aplicação da parametrização proposta, foi verificado o rastreamento e a rejeição à distúrbios no sistema e, em ambas as abordagens, o desempenho foi satisfatório. Também foi analisado o efeito da variação do polo sobre o qual a planta foi expandida, resultando num erro em regime permanente controlado pelo valor do polo escolhido. Sendo que conforme o polo se afasta do circulo unitário, seu erro aumenta. Dessa forma, para os polos escolhidos nesse trabalho, há um erro de 10 % quando o parâmetro *a* é tomado como 0,1 e de 1 % quando *a* é feito igual a 0,01. E, para o polo no circulo unitário  $(a = 0)$ , o erro é nulo.

Como trabalhos futuros, sugere-se empregar em sistemas multivariáveis, como no caso do Caça F8, polos distintos em cada um de seus canais, para analisar os resultados obtidos e determinar quais seriam as vantagens e desvantagens dessa característica em comparação com o uso de polos iguais.

Outra sugestão para trabalhos futuros seria o estudo para o desenvolvimento de novas metodologias para a escolha dos parâmetros de controle e formatação da malha objetivo.

## Referências

1 SOUZA, A. C. Z. et al. *Projetos, Simulações e Experiências de Laboratório em* Sistemas de Controle. 1<sup>a</sup>. ed. [S.l.]: Interciência, 2014.

2 LYAPUNOV, A. M. *The general problem of the stability of motion*. Dissertação (Mestrado) — Moscow University, 1892.

3 BODE, H. W. *Network Analysis and Feedback Amplifier Design*. [S.l.]: Van Nostrand, 1945.

4 EVANS, W. R. Control system synthesis by root locus method. *IEEE Journals and Magazines*, p. 66–69, 1948.

5 ZIEGLER, J. G.; NICHOLS, N. B. Optimum setting for automatic controllers. *Transaction of the A.S.M.E.*, v. 64, n. 1, p. 759–765, 1942.

6 SKOGESTAD, S.; POSTLETHWAITE, I. *Multivariable Feedback Control: Analysis and Design*. [S.l.]: Wiley, 2005.

7 DOYLE, J. C.; STEIN, G. Multivariable feedback design: Concepts for a classical/modern synthesis. *IEEE Transactions on Automatic Control*, v. 24, p. 4–16, 1981.

8 KWAKERNAAK, H. Optimal low sensitivity linear feedback systems. *Automatica*, v. 5, p. 279–286, 1969.

9 GOODMAN, G. C. *The LQG/LTR method and discrete-time control systems*. Dissertação (Mestrado) — MIT, 1984.

10 MACIEJOWSKI, J. M. Asymptotic recovery for discrete-time systems. *IEEE Transactions on Automatic Control*, v. 30, n. 6, p. 602–605, 1985.

11 ISHIHARA, T.; GUO, H. J.; TAKEDA, H. A design of discrete-time integral controllers with computation delays via loop transfer recovery. *Automatica*, v. 28, n. 3, p. 599–603, 1992.

12 SUH, S.; CHUNG, C. C.; LEE, S. Discrete-time LQG/LTR dual-stage controller design in magnetic disk drives. *IEEE Transactions on Magnetics*, v. 37, n. 4, p. 1891–1895, 2001.

13 ARAB-ALIBEIK, H.; SETAYESHI, S. Improved temperature control of a PWR nuclear reactor using an LQG/LTR based controller. *IEEE Transactions on Nuclear Science*, v. 50, n. 1, p. 211–218, 2003.

14 ZOLOTAS, A. C. et al. A study on LQG/LTR control for damping inter-area oscillations in power systems. *IEEE Transactions on Control Systems Technology*, v. 15, n. 1, p. 151–160, 2007.

15 ATHANS, M. A tutorial on the LQG/LTR method. In: *Proc. of the American Control Conference*. [S.l.: s.n.], 1986. p. 1289–1296.

16 O'DELL, B. D.; MISAWA, E. A. Obtaining uniform singular values of augmented systems using LQG/LTR. In: *Proc. of the American Control Conference*. [S.l.: s.n.], 1995. p. 461–465.

17 SILVA, D. L. F. da; PAULA, C. F. de; FERREIRA, L. H. C. On the target feedback loop parameterization for  $H_{\infty}/\text{LTR}$  control. In: *Proc. of IEEE International Symposium on Industrial Electronics*. [S.l.: s.n.], 2013. p. 1–5.

18 GUARACY, F. H. D.; SILVA, D. L. F. da; FERREIRA, L. H. C. On the plant augmentation by integrators in the discrete-time LQG/LTR control. In: *Proc. of IEEE Conference on Control Applications*. [S.l.: s.n.], 2014. p. 1152–1157.

19 PAULA, C. F. de. Princípio de recuperação da malha objetivo aplicado ao controle  $H_{\infty}$ . In: . [s.n.], 2013. Disponível em: [<http://saturno.unifei.edu.br/bim/0042726.pdf>.](http://saturno.unifei.edu.br/bim/0042726.pdf)

20 LEWIS, F. L.; SYRMOS, V. L. *Optimal control. 1995*. [S.l.]: Wiley, New York.

21 DOYLE, J. C.; STEIN, G. Robustness with observers. *IEEE Transactions on Automatic Control*, v. 24, n. 4, p. 607–611, 1979.

22 CRUZ, J. d. Controle robusto multivariável. *Universidade de São Paulo, São Paulo, Brasil*, 1996.

23 KWAKERNAAK, H.; SIVAN, R. *Linear optimal control systems*. [S.l.]: Wiley-interscience New York, 1972.

24 AGUIRRE, L. A.; BRUCIAPAGLIA A. H., M. P. E.; TAKAHASI, R. H. C. *Enciclopédia de Automática - Controle e Automação*. [S.l.]: Editora Blucher, 2007.

25 ARCASOY, C. C. Return-difference-matrix properties for optimal stationary discrete Kalman filter. *Proceedings of the IEE*, v. 118, n. 12, p. 1831–1834, 1971.

26 ÁREAMILITAR. *Avião de Caça*. Acessado as 14:35 de 3 de Agosto de 2015. Disponível em: [<http://www.areamilitar.net/DIRECTORIO/AER.aspx?nn=237>.](http://www.areamilitar.net/DIRECTORIO/AER.aspx?nn=237)

27 WIKIPEDIA, T. F. E. *Vought F-8 Crusader*. Acessado as 15:02 de 3 de Agosto de 2015. Disponível em:  $\langle$ https://en.wikipedia.org/wiki/Vought F-8 Crusader>.

28 NASA. *Vought F-8 Crusader*. Acessado as 10:00 de 13 de Setembro de 2015. Disponível em: [<http://www.nasa.gov/centers/dryden/Features/dfbw\\_space\\_technology.html>.](http://www.nasa.gov/centers/dryden/Features/dfbw_space_technology.html)

<span id="page-63-1"></span>29 KULCSÁR, B. LQG/LTR controller design for an aircraft model. *Periodica Polytechnica Transportation Engineering*, v. 28, n. 1-2, p. 131–142, 2000.

<span id="page-63-0"></span>30 QUANSER. *Magnetic Levitation. Maglev Workbook - Intructor Version*. [S.l.: s.n.], 2012.

# APÊNDICE A – Modelo Contínuo dos Experimentos

## Caça F8

A partir de [\[29\]](#page-63-1), a dinâmica longitudinal do caça F8 foi linearizada para a velocidade de Mach 1.2 a 30000 [pés], resultando nas seguintes equações

$$
\dot{\hat{q}}(s) = -0,8\hat{q}(s) - 0,0006\hat{u}(s) - 13,2\hat{\alpha}(s) - 19\hat{\delta}_{e}(s) - 2,5\hat{\delta}_{f}(s),
$$
\n(A.1a)

$$
\dot{\hat{u}}(s) = -0,014\hat{u}(s) - 16,64\hat{\alpha}(s) - 32,2\hat{\theta}(s) - 0,66\hat{\delta}_e(s) - 0,5\hat{\delta}_f(s),
$$
\n(A.1b)

$$
\dot{\hat{\alpha}}(s) = -0,0001\hat{u}(s) - 1,65\hat{\alpha}(s) - 0,16\hat{\delta}_e(s) - 0,6\hat{\delta}_f(s),
$$
\n(A.1c)

$$
\dot{\hat{\theta}}(s) = \hat{q}(s) \tag{A.1d}
$$

sendo estas reescritas conforme apresentado em [\(4.1\)](#page-32-0). Assim, pode-se representar o sistema do caça F8 no espaço de estados dado por  $G_s = (A_s, B_s, C_s, D_s)$  como,

$$
G_s = \left[\begin{array}{c|c|c|c|c} A_s & B_s \\ \hline C_s & D_s \end{array}\right] = \left[\begin{array}{cccc|c} -0, 8 & -0, 0006 & -13, 2 & 0 & -19 & -2, 5 \\ 0 & -0, 014 & -16, 64 & -32, 2 & -0, 66 & -0, 5 \\ 1 & -0, 0001 & -1, 65 & 0 & -0, 16 & -0, 6 \\ \hline 0 & 0 & 0 & 0 & 0 & 0 \\ 0 & 0 & -1 & 1 & 0 & 0 \end{array}\right] \tag{A.2}
$$

sendo  $A_s$ ,  $B_s$ ,  $C_s$ ,  $D_s$  matrizes de estado no domínio contínuo.

## MAGLEV

Recorrendo-se a equação [\(4.15a\)](#page-43-2), pode-se determinar o valor da corrente para o instante em que o material metálico estiver localizado na posição determinada como ponto de operação. E, a partir da obtenção deste, definir a função de transferência, no tempo contínuo, para o levitador magnético linearizado. Assim, os dados especificados

### <span id="page-65-0"></span>encontram-se na Tabela [1.](#page-65-0)

| $x_{b0}$ [m] | $i_{c0}$ [A] | G(s)          |
|--------------|--------------|---------------|
| 0,006        | 0,864        | -22,71<br>270 |

Tabela 1 – Ponto de Operação do Sistema

Utilizando a função de transferência contida na Tabela [1,](#page-65-0) pode-se representar o sistema linearizado no espaço de estados dado por  $G_s = (A_s, B_s, C_s, D_s),$ sendo $A_s, B_s, C_s, D_s$ matrizes de estado no domínio contínuo.

$$
G_s = \left[\begin{array}{c|c} A_s & B_s \\ \hline C_s & D_s \end{array}\right] = \left[\begin{array}{cc|c} 0 & 1 & 0 \\ 3270 & 0 & -22,71 \\ \hline 1 & 0 & 0 \end{array}\right]
$$
(A.3)

# APÊNDICE B – Artigo publicado no ISIE 2015

Este apêndice fornece o artigo que originou este trabalho e foi apresentado oralmente e publicado no  $24<sup>th</sup>$  IEEE International Symposium on Industrial Eletronics realizado entre os dias 3 e 5 de Junho de 2015 na cidade de Búzios - Rio de Janeiro (RJ) - Brasil.

## A New Approach on the Target Feedback Loop Parameterization in the Discrete-Time LQG/LTR Control

José L. V. P. da Silva, Fernando H. D. Guaracy, Luís H. C. Ferreira, Jeremias B. Machado, Carlos A. M. Pinheiro Systems Engineering and Information Technology Institute Federal University of Itajubá, Itajubá, MG, Brazil, 37500-903 Email: {valezzi84, fernandoh, luis, jeremias, pinheiro}@unifei.edu.br

*Abstract*—This paper presents a new approach on the plant augmentation and target feedback loop parameterization for the discrete-time LQG/LTR control. With the proposed procedure, the bound on the sensitivity of the control loop can be associated with the behavior of the inverse of any real stable pole, ensuring good properties of disturbance rejection and tracking of reference signals in situations where the expansion of the plant by integrators is prohibitive or undesirable.

### I. INTRODUCTION

The loop transfer recovery (LTR) principle was originally developed for the continuous-time case by Doyle and Stein [1] based on Kwakernaak's ideas [2], constituting a systematic approach to the application of the LQG control methodology which allows the recovery of the Kalman Filter's dynamic properties as a global behavior for the control loop<sup>1</sup>. Later, the technique had its application extended also to the discretetime case [3]–[5].

Besides resulting in good robustness and sensitivity characteristics due to the recovery of the Kalman Filter's properties, the LTR procedure simplifies the LQG design procedure. The LQG/LTR control methodology requires only the specification of the state-observer, what substantially reduces the design effort. While developed in the 1980's, some recent applications in diverse engineering areas confirm the advantages of using this technique [6]–[8].

In [9], Athans suggested augmenting the open-loop plant with integrators and then, through a convenient partitioning of one of the design parameters, showed how to choose the design parameters in the LQG/LTR control such that the singular values of the sensitivity and complementary sensitivity would match the desired shapes in extreme frequencies (low and high). Based on this idea, other procedures were developed which allow the designer to match the desired shapes over all frequencies [10] and to generalize the augmentation of the plant by any stable real-finite pole [11]. Also, an extension of Athans' procedure to the discrete-time LQG/LTR control was proposed [12].

<sup>1</sup>This approach, known as output LTR, will be the one considered in this paper. Despite not being the aim of this work, the results here obtained can be extended to the dual procedure known as the input LTR.

In this context, this paper combines the approaches in [11] and [12] to develop a procedure that allows the augmentation of the plant by any stable real pole on the discrete-time LQG/LTR control. This is useful for situations in which the use of integrators is prohibitive or results in poor performance, giving more freedom to the designer on the specification of the target feedback loop (TFL).

This paper is organized as follows: Section 2 shows the basic concepts of the discrete-time LQG/LTR control and plant augmentation by integrators. Section 3 shows the new proposed approach for the TFL parameterization. Section 4 presents an example to illustrate the results from the new specification and Section 5 presents our conclusions.

### II. DISCRETE-TIME LQG/LTR CONTROL AND PLANT AUGMENTATION BY INTEGRATORS

#### *A. Discrete-Time LQG/LTR Control*

Consider a discrete-time linear time-invariant dynamic system expressed by the following state-space representation

$$
x(k+1) = Ax(k) + Bu(k) + Lw_x(k)
$$
  
\n
$$
y(k) = Cx(k) + \mu I w_y(k)
$$
  
\n
$$
z_x(k) = Hx(k)
$$
  
\n
$$
z_u(k) = \rho I u(k)
$$
\n(1)

where  $x \in \mathcal{R}^n$  is the state vector,  $u \in \mathcal{R}^m$  is the control input and  $y \in \mathcal{R}^m$  is the measured output vector. In the typical LQG control problem  $w_x$  and  $w_y$  correspond to Gaussian noises at the plant input and output, and signals  $z_x$  and  $z_y$  are auxiliary response variables related to performance criteria. Matrices  $A \in \mathcal{R}^{n \times n}$ ,  $B \in \mathcal{R}^{n \times m}$  and  $C \in \mathcal{R}^{m \times n}$  constitute a statespace representation of the process plant  $G = (A, B, C, 0)$ , which can also be written as

$$
G := \left[ \begin{array}{c|c} A & B \\ \hline C & 0 \end{array} \right] , \tag{2}
$$

in which matrix pairs  $(A, B)$  and  $(A, C)$  are, respectively, stabilizable and detectable. Note that the process plant is considered to be square and strictly proper. The plant  $G$  can also be represented by its transfer matrix (or transfer function, for SISO systems), as shown below

$$
G(z) = C\Phi(z)B , \qquad (3)
$$

with

$$
\Phi(z) = (zI - A)^{-1} . \tag{4}
$$

The processing time of computing the control signal is assumed to be negligible in comparison to the sampling time. Thus, a current (or filtering) state-observer can be used (i.e., the control signal  $u(k)$  can depend on the measured information up to  $y(k)$ ). A state-space representation of the controller  $K$  is given by

$$
K := \left[ \begin{array}{c|c} (A-BK_C)(I-K_F C) & (A-BK_C)K_F \\ \hline K_C(I-K_F C) & K_C K_F \end{array} \right] \ , \ (5)
$$

in which  $K_C$  and  $K_F$  are, respectively, the state-feedback and state-observer gain matrices, given by

$$
K_C = (\rho^2 I + B' X B)^{-1} B' X A \tag{6a}
$$

$$
K_F = YC'(\mu^2 I + CYC')^{-1} , \qquad (6b)
$$

and  $X$  and  $Y$  are the symmetrical matrices solutions of the following discrete-time algebraic Riccati equation

$$
A'XA - X - A'XB(\rho^2I + B'XB)^{-1}
$$
  

$$
B'XA + H'H = 0
$$
 (7a)

$$
AYA' - Y - AYC'(\mu^{2}I + CYC')^{-1}
$$
  
 
$$
CYA' + LL' = 0.
$$
 (7b)

Particularizing to the discrete-time LQG/LTR control,  $G(z)$ is considered to be minimum-phase and the rank of the product  $CB$  to be equal to  $m$ , where it is important to note that this last restriction is exclusive of the discrete-time case [4].

The state-feedback gain matrix  $K_C$  is designed to make the open loop transfer matrix  $G(z)K(z)$  equal to  $C\Phi(z)AK_F$ , which is the TFL. Thus, it is assumed that  $w_x$  and  $w_y$  are fictitious inputs, and  $z_x$  and  $z_y$  are fictitious outputs, such that  $\rho$ , H,  $\mu$  and L can be freely assigned to impose the desired characteristics on the resulting system. If the matrix H is chosen to be equal to the matrix C and if the scalar  $\rho$  is made equal to zero, the state-feedback gain matrix results in [4]

$$
K_C = (CB)^{-1}CA \tag{8}
$$

and the open loop transfer matrix is given by

$$
G(z)K(z) = C\Phi(z)AK_F . \tag{9}
$$

In this case, exact recovery of the TFL can be achieved. When the processing time of computing the control signal is considerable and cannot be neglected, a predicting stateobserver must be used, in which  $u(k)$  can depend only on the measurements up to  $y(k-1)$ . When using the predicting stateobserver, the recovery of the TFL occurs only approximately [3].

As matrix  $H$  must be chosen equal to the matrix  $C$  and the scalar parameter  $\rho$  must be made equal to zero for the LTR principle to occur, the free parameters for the specification of the TFL are the scalar  $\mu$  and the matrix  $L$ , which are the parameters that define (7b). Based on this, (7b) can be rewritten as the Kalman's dual equality for the state-observer [13]

$$
(I + C\Phi(z)AK_F)(I + \mu^{-2}CYC')
$$
  
\n
$$
(I + C\Phi(z)AK_F)^* = I
$$
  
\n
$$
+ \mu^{-2}C\Phi(z)L[C\Phi(z)L]^*, \quad (10)
$$

where the superscript  $*$  denotes complex-conjugate transpose.

The sensitivity  $S(z)$  and the complementary sensitivity  $T(z)$  are defined as

$$
S(z) = (I + G(z)K(z))^{-1}
$$
 (11a)

$$
\mathcal{T}(z) = G(z)K(z)(I + G(z)K(z))^{-1} . \qquad (11b)
$$

From (9) and (10), the bounds on the performance of the discrete-time LQG/LTR control are given by

$$
\sigma_{\max}(\mathcal{S}(z)) \le 1 + \alpha \tag{12a}
$$

$$
\sigma_{\max}(\mathcal{T}(z)) \le 2 + \alpha \tag{12b}
$$

$$
\sigma_{\max}(\mathcal{S}(z)) \le \mu \ (1+\alpha) \ \sigma_{\max}((C\Phi(z)L)^{-1}) \ , \qquad (12c)
$$

with

$$
\alpha = \mu^{-1} \sqrt{\lambda_{\text{max}}(CYC')} \tag{13}
$$

being a non-negative scalar, since matrix  $Y$  is positive semidefinite and, therefore, the maximum eigenvector of matrix  $CYC'$  is also non-negative. Comparing the bounds of the discrete-time case (12) with the bounds obtained in the continuous-time case [9]

$$
\sigma_{\max}(\mathcal{S}(s)) \le 1 \tag{14a}
$$

$$
\sigma_{\max}(\mathcal{T}(s)) \le 2 \tag{14b}
$$

$$
\sigma_{\max}(\mathcal{S}(s)) \le \mu \; \sigma_{\max}((C\Phi(s)L)^{-1}) \; , \qquad (14c)
$$

it can be concluded that the discrete-time LQG/LTR control presents similar performance characteristics to those of the continuous-time LQG/LTR control on the mixed-sensitivity analysis, which are degenerated in function of the scalar  $\alpha$ .

### *B. Plant Augmentation by Integrators*

Athans' procedure for the parameterization of the target feedback loop consists of augmenting the plant with integrators and making a specific choice of matrix  $L$  [9]. On the continuous-time case, the integrator is uniquely defined by a pole at the origin. In the discrete-time case, however, this definition depends on the numerical method used in the approximation of the integral. Due to specific conditions of the discrete-time case, the integration method used in the plant augmentation can make the application of the LTR principle unfeasible.

In [12], it was shown that the use of forward Euler integrators results in an augmented process plant whose matrix product CB has rank equal to zero, violating one of the conditions for the application of discrete-time LQG/LTR control. On the other hand, the backward Euler integrator does not change the rank of this matrix on the augmented system and it can be used for this purpose. Moreover, the parameterization for the TFL such that the behavior of the sensitivity of the control loop becomes related to the behavior of the inverse of an integrator (guaranteeing that at low frequencies the maximum singular value will be small and will grow at a rate of 20 [dB/dec]) is given by assigning matrix  $L$  as

$$
\left[\begin{array}{c} L_H \\ L_L \end{array}\right] = \left[\begin{array}{c} -(A_P - I)^{-1} B_P W_I \\ W_I \end{array}\right] , \qquad (15a)
$$

with

$$
W_I = -T[C_P(A_P - I)^{-1}B_P]^{-1}
$$
 (15b)

where  $T$  is the sampling time.

However, situations in which the use of an integrator is prohibitive may appear. For example, note in (15) that if matrix  $A_P$  has an eigenvalue equal to 1 then the inverse matrix of  $(A_P - I)$  will not exist and this parameterization cannot be used. Thus, the next section develops a method to augment the plant with any stable real pole (or even at the unit circle), imposing to the sensitivity of the control loop a behavior related to the inverse of a standard first-order system.

### III. THE NEW APPROACH ON TFL PARAMETERIZATION

It can be seen from (12) that by tuning  $C\Phi(z)L$ , we can shape the sensitivity of the control loop according to desired characteristics. Thus, this is the matrix that we are interested in shaping in the following procedure, which is achieved by the specification of matrix L. With the shape defined by  $C\Phi(z)$ . the parameter  $\mu$  can then be specified as a gain such as to determine the bandwidth of the bound on the sensitivity.

Consider two dynamic systems with state-space representations given by  $G_1 = (A_1, B_1, C_1, D_1)$  and  $G_2 = (A_2, B_2, C_2, D_2)$  connected in series, as illustrated in Fig. 1.

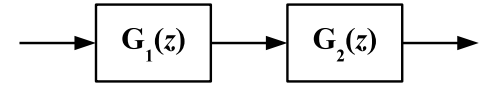

Fig. 1. Series connection of two systems.

This way, the state-space representation of the product  $G_2G_1 = (A, B, C, D)$  is given by

$$
G_2 G_1 = \begin{bmatrix} A_2 & B_2 C_1 & B_2 D_1 \\ 0 & A_1 & B_1 \\ \hline C_2 & D_2 C_1 & D_2 D_1 \end{bmatrix} .
$$
 (16)

Consider first that  $G_2$  corresponds to a discrete-time representation of a strictly proper process plant described in state-space by  $G_P = (A_P, B_P, C_P, 0)$  and  $G_1$  is a matrix of first-order systems with poles at  $z = e^{-aT}$  given by

 $G_E = (e^{-aT}I, Te^{-aT}I, I, TI)$ . The resulting system, i.e., the augmentation of the process plant by first-order systems on the input is given by

$$
G(z) = T \frac{z}{z - e^{-aT}} G_P(z)
$$

$$
= \begin{bmatrix} A_P & B_P & T B_P \\ 0 & e^{-aT} I & T e^{-aT} I \\ \hline C_P & 0 & 0 \end{bmatrix} . \tag{17}
$$

Based on Athans' hints, matrix  $L$  can be partitioned into two sub-matrices [9]

$$
L = \left[ \begin{array}{c} L_H \\ L_L \end{array} \right] , \qquad (18)
$$

with the matrix  $L<sub>L</sub>$  affecting the behavior of the system at low frequencies and the matrix  $L_H$  affecting the behavior at high frequencies. Thus, for the augmented system we have

$$
C\Phi(z)L = \begin{bmatrix} A_P & B_P & L_H \\ 0 & e^{-a}I & L_L \\ \hline C_P & 0 & 0 \end{bmatrix} . \tag{19}
$$

Considering the augmentation of the process plant on the output, we have

$$
G(z) = \begin{bmatrix} A_P & 0 & B_P \\ T e^{-aT} C_P & e^{-aT} I & 0 \\ \hline T C_P & I & 0 \end{bmatrix} .
$$
 (20)

The following similarity transformation matrix  $U$  is able to transform the process plant augmentation from the input (17) to the output (20), which are different representations of the same dynamic system

$$
U = \begin{bmatrix} T^{-1}(I - e^{-aT}A_P^{-1}) & T^{-1}A_P^{-1}B_P \\ e^{-aT}C_PA_P^{-1} & -C_PA_P^{-1}B_P \end{bmatrix} .
$$
 (21)

Consider now the following state-space realization of a transfer matrix of first-order systems with poles at  $z = e^{-aT}$ 

$$
T \frac{1}{z - e^{-aT}} I \stackrel{z}{=} \left[ \begin{array}{cc|c} A_P & 0 & 0 \\ \hline T C_P & e^{-aT} I & T I \\ \hline T C_P & I & 0 \end{array} \right] . \tag{22}
$$

Applying a similarity transformation in  $(19)$  with U given by  $(21)$  and comparing  $(19)$  with  $(22)$ , we must have

$$
\left[\begin{array}{c} L_H \\ L_L \end{array}\right] = U^{-1} \left[\begin{array}{c} 0 \\ T I \end{array}\right] \tag{23}
$$

in order to make those two state-space realizations represent the same dynamic system. Therefore, matrix  $L$  should be assigned as

$$
\left[\begin{array}{c} L_H \\ L_L \end{array}\right] = \left[\begin{array}{c} -(A_P - e^{-aT}I)^{-1}B_P W_E \\ W_E \end{array}\right]
$$
(24a)

with

$$
W_E = -T \left[ C_P (A_P - e^{-aT} I)^{-1} B_P \right]^{-1} , \qquad (24b)
$$

which will exist if the inverses of  $(A_P - e^{-aT}I)$  and  $C_P (A_P - e^{-aT} I)^{-1} B_P$  exists and is the parameterization of matrix  $L$  proposed in this paper. Thus, with the parameterization given by (24) on the process plant augmented by firstorder systems we can obtain

$$
C\Phi(z)L = T\frac{1}{z - e^{-aT}}I\tag{25}
$$

i.e., the transfer matrix  $C\Phi(z)L$  is made equal to a transfer matrix of delayed first-order systems with poles at  $z = e^{-aT}$ .

Note that if parameter  $a$  is chosen equal to zero, equations (15) and (24) become equal. Also, from (17), note that this situation corresponds to the augmentation of the plant by backward Euler integrators. Thus, the procedure in [12] can be seen as a particular case of the more general case here presented.

Moreover, in [12] matrix  $C\Phi(z)L$  was made equal to a transfer matrix of forward Euler integrators to achieve the loop shaping goals proposed on that paper. We can see from (25) that this feature is also recovered when  $a$  is equal to zero.

With the matrix  $L$  given by (24), the bound related to the sensitivity in (12c) can be rewritten as

$$
\sigma_{\max}(\mathcal{S}(e^{j\omega T})) \le \mu (1+\alpha) \sqrt{\left(\frac{1-e^{-aT}}{T}\right)^2 + e^{-aT} \left(\frac{2}{T} \sin\left(\frac{\omega T}{2}\right)\right)^2}.
$$
\n(26)

Considering that the sampling time is sufficiently small, equation (26) can be rewritten as

$$
\sigma_{\max}(\mathcal{S}(e^{j\omega T})) \le \mu (1+\alpha) \sqrt{a^2 + \left(\frac{2}{T} \sin\left(\frac{\omega T}{2}\right)\right)^2} \quad (27)
$$

using a Taylor series expansion of the exponential function. Moreover, considering also that the small angle approximation for the sine function is valid, the performance bounds of the discrete-time LQG/LTR control shown in (12) can be rewritten in a simplified way by

$$
\sigma_{\max}(\mathcal{S}(e^{j\omega T})) \le (1+\alpha) \ \min(\mu\sqrt{a^2 + \omega^2}, 1) \qquad (28a)
$$

$$
\sigma_{\text{max}}(\mathcal{T}(e^{j\omega T})) \le 2 + \alpha , \qquad (28b)
$$

facilitating the analysis of the mixed-sensitivity properties of the control loop. It can be seen that equations (28) are closely related to the continuous-time results obtained in [11].

### IV. EXAMPLE – F8 AIRCRAFT

The F8 Crusader was used in the development of the digital fly-by-wire system by NASA. The linearized state-space realization of the aircraft F8 longitudinal dynamics is shown in [14]. The control inputs are the perturbed elevator angle deflection  $u_1$  and the perturbed flapperon angle deflection  $u_2$ . The overall objective of this feedback design is to control the perturbed pitch angle  $y_1$  and the perturbed flight path angle  $y_2$ .

Considering a sampling time of  $0.25$  [s], the discretetime representation of this process plant has a multivariable complex-conjugate pair of poles at  $z = 0.4563 \pm i0.5775$  and at  $z = 0.9985 \pm i0.0066$ , characterizing a stable open-loop system, and two transmission zeros at  $z = -0.9319$  and  $z = 0.9965$ , corresponding to a strictly proper and minimumphase system. The plant is controllable and observable and the rank of the matrix  $C_P B_P$  is equal to 2. Thus, this plant meets all the requirements to apply the discrete-time LQG/LTR control.

First, we chose  $\alpha$  equal to 0.01. According to the parameterization proposed in  $(24)$ , the matrix L is chosen as

$$
L = \begin{bmatrix} -0.0024 & -0.0001 \\ -3022.1369 & 964.4482 \\ 0.2500 & -0.2500 \\ 0.2500 & 0 \\ -0.0558 & 0.0770 \\ -0.1686 & 0.5013 \end{bmatrix}
$$
(29)

and the value of the scalar  $\mu$  is chosen as 1. With this choice of parameters, the resulting value of  $\alpha$  is equal to 0.5295.

Fig. 2 shows the maximum singular value and the performance bounds on the sensitivity. It can be seen that the specifications are achieved, as the low frequency dynamics are bounded by the stable pole specified.

Fig. 3 shows the time step response for different choices of augmented poles while the other parameters are fixed. The closest the pole is from the unit circle (that is, the smallest the value of  $a$ ), the smaller the steady-state error will be, while a pole at the unit circle ( $a = 0$ , that is, an integrator) eliminates the steady-state error.

By inserting a pole instead of a integrator in each channel, the controlled system will present a steady-state error, which increases as the distance to the unit circle increases, allowing a better choice of TFL and reaching good performance for systems where the use of integrators is undesirable or prohibitive.

It is important to stress that the purpose of this example was not to design a controller for real aeronautical applications, but to confirm through a simulation the results expected with the use of the parameterization proposed in this paper.

### V. CONCLUSION

In this paper we presented a new approach on the plant augmentation and TFL parameterization for the discrete-time LQG/LTR control. A procedure that allows the augmentation of the plant by any stable real pole on the discrete-time LQG/LTR control was shown, which is useful for situations where the use of integrators is prohibitive or results in poor performance. This result expands the procedure presented in [12], giving more freedom to the designer on the specification of the TFL.

#### ACKNOWLEDGMENT

The authors would like to thank FAPEMIG and CAPES for the financial support provided to those involved in this work.

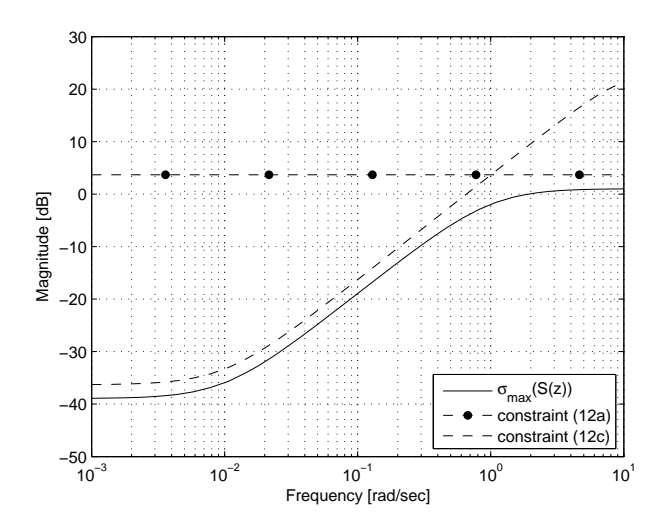

Fig. 2. Singular values of the sensitivity of the control loop for  $a = 0.01$ .

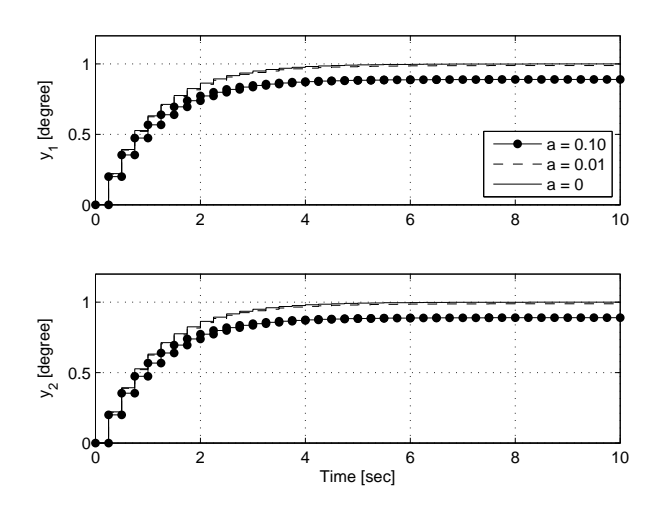

Fig. 3. Step response of the control loop.

#### **REFERENCES**

- [1] J. C. Doyle and G. Stein, "Multivariable feedback design: Concepts for a classical/modern synthesis," *IEEE Transactions on Automatic Control*, vol. 24, pp. 4–16, 1981.
- [2] H. Kwakernaak, "Optimal low sensitivity linear feedback systems," *Automatica*, vol. 5, pp. 279–286, 1969.
- [3] G. C. Goodman, "The LQG/LTR method and discrete-time control systems," Master's thesis, MIT, 1984.
- [4] J. M. Maciejowski, "Asymptotic recovery for discrete-time systems," *IEEE Transactions on Automatic Control*, vol. 30, no. 6, pp. 602–605, 1985.
- [5] T. Ishihara, H. J. Guo, and H. Takeda, "A design of discrete-time integral controllers with computation delays via loop transfer recovery," *Automatica*, vol. 28, no. 3, pp. 599–603, 1992.
- [6] S. Suh, C. C. Chung, and S. Lee, "Discrete-time LQG/LTR dualstage controller design in magnetic disk drives," *IEEE Transactions on Magnetics*, vol. 37, no. 4, pp. 1891–1895, 2001.
- [7] H. Arab-Alibeik and S. Setayeshi, "Improved temperature control of a PWR nuclear reactor using an LQG/LTR based controller," *IEEE Transactions on Nuclear Science*, vol. 50, no. 1, pp. 211–218, 2003.
- [8] A. C. Zolotas, B. Chaudhuri, I. M. Jaimoukha, and P. Korba, "A study on LQG/LTR control for damping inter-area oscillations in power systems," *IEEE Transactions on Control Systems Technology*, vol. 15, no. 1, pp. 151–160, 2007.
- [9] M. Athans, "A tutorial on the LQG/LTR method," in *Proc. of the American Control Conference*, 1986, pp. 1289–1296.
- [10] B. D. O'Dell and E. A. Misawa, "Obtaining uniform singular values of augmented systems using LQG/LTR," in *Proc. of the American Control Conference*, 1995, pp. 461–465.
- [11] D. L. F. da Silva, C. F. de Paula, and L. H. C. Ferreira, "On the target feedback loop parameterization for H∞/LTR control," in *Proc. of IEEE International Symposium on Industrial Electronics*, 2013, pp. 1–5.
- [12] F. H. D. Guaracy, D. L. F. da Silva, and L. H. C. Ferreira, "On the plant augmentation by integrators in the discrete-time LQG/LTR control," in *Proc. of IEEE Conference on Control Applications*, 2014, pp. 1152– 1157.
- [13] C. C. Arcasoy, "Return-difference-matrix properties for optimal stationary discrete Kalman filter," *Proceedings of the IEE*, vol. 118, no. 12, pp. 1831–1834, 1971.
- [14] B. Kulcsár, "LQG/LTR controller design for an aircraft model," Peri*odica Polytechnica Transportation Engineering*, vol. 28, no. 1-2, pp. 131–142, 2000.